## **OpenOffice.org 2.0 Office Suite Guide to New Features**

Last Updated: 6 February 2005

This feature guide is a list of new features in OpenOffice.org 2.0 as compared to OpenOffice.org 1.1.

 The guide was compiled by Sophie Gautier and Elizabeth Matthias with input from many proofreaders, with final copy editing conducted by Valden Longhurst and Ron Ness.

OpenOffice.org Writer (.odt and .sxw), and PDF versions of the guide are available for printing, offline viewing or translation. Please send any comments or feedback for inclusion in future editions of the features guide to the OpenOffice.org Marketing Projec[t email list, o](mailto:dev@marketing.openoffice.org)r append to issue [28741.](http://marketing.openoffice.org/issues/show_bug.cgi?id=28741)

#### *Table of Contents*

*[General Features](#page-1-0) [Interoperability with Microsoft ® Office and Other Products](#page-14-0) [Installation and Configuration](#page-18-0) [Database](#page-22-0) [Asian Language and CTL Features](#page-26-0) [Developer-Specific Features](#page-27-0) [Web/Internet](#page-34-0)*

The background colors in the following tables indicate the respective OpenOffice.org modules and the yellow stars highlight the particularly useful features.

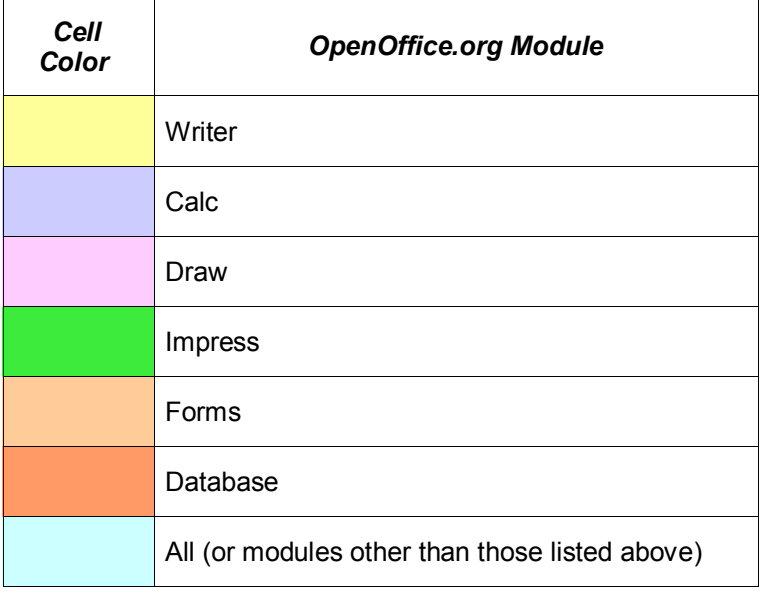

### <span id="page-1-0"></span>*General Features*

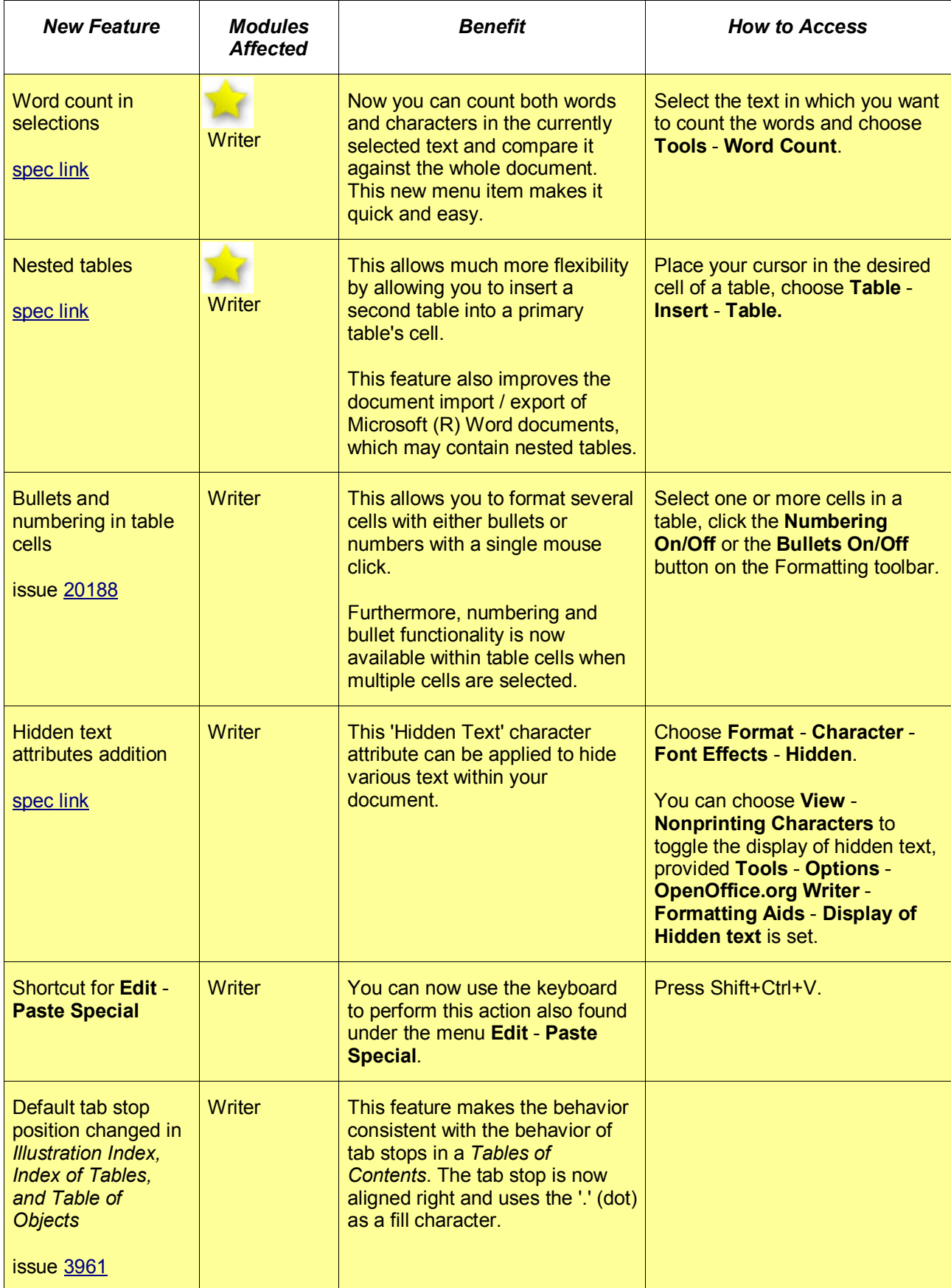

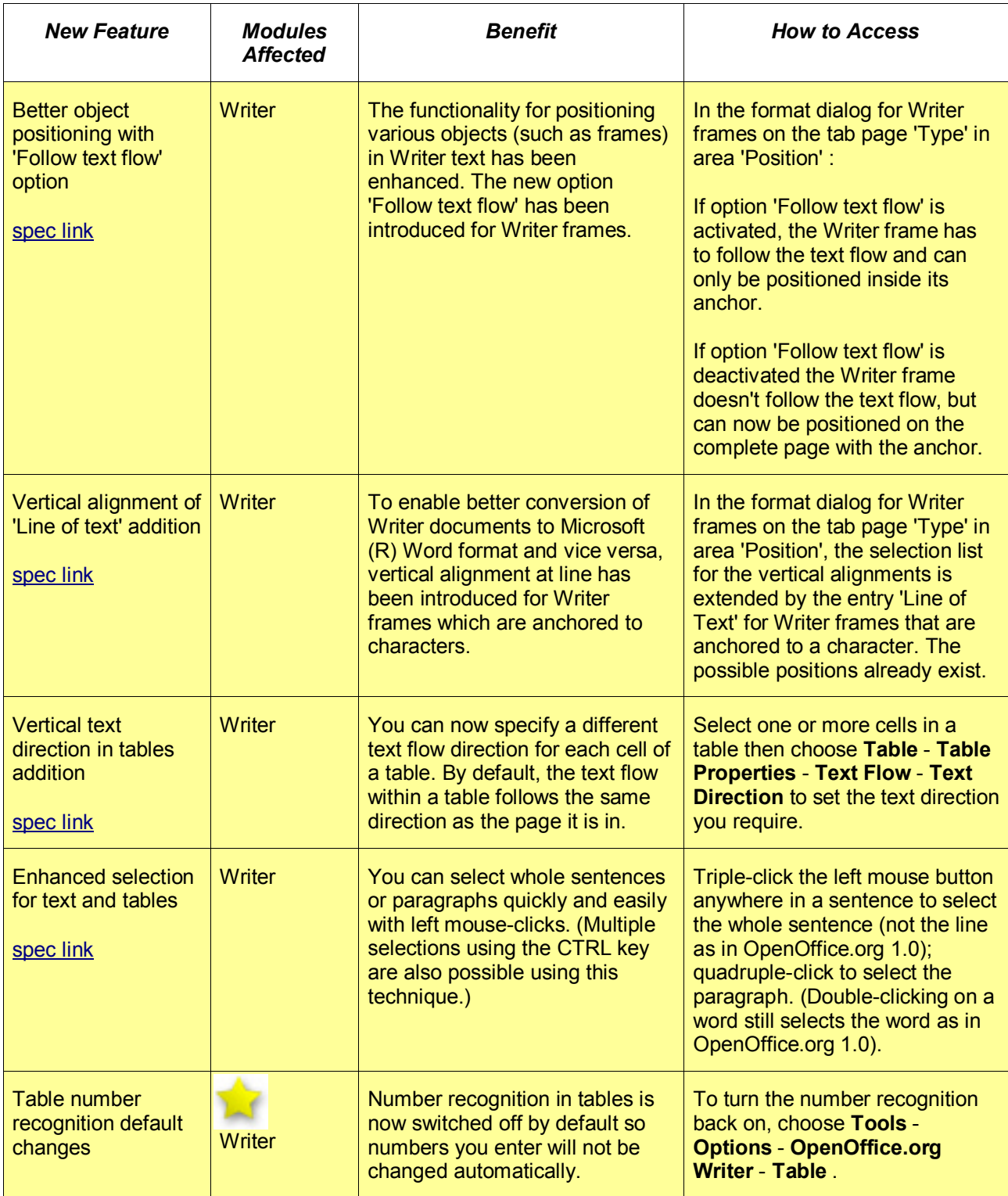

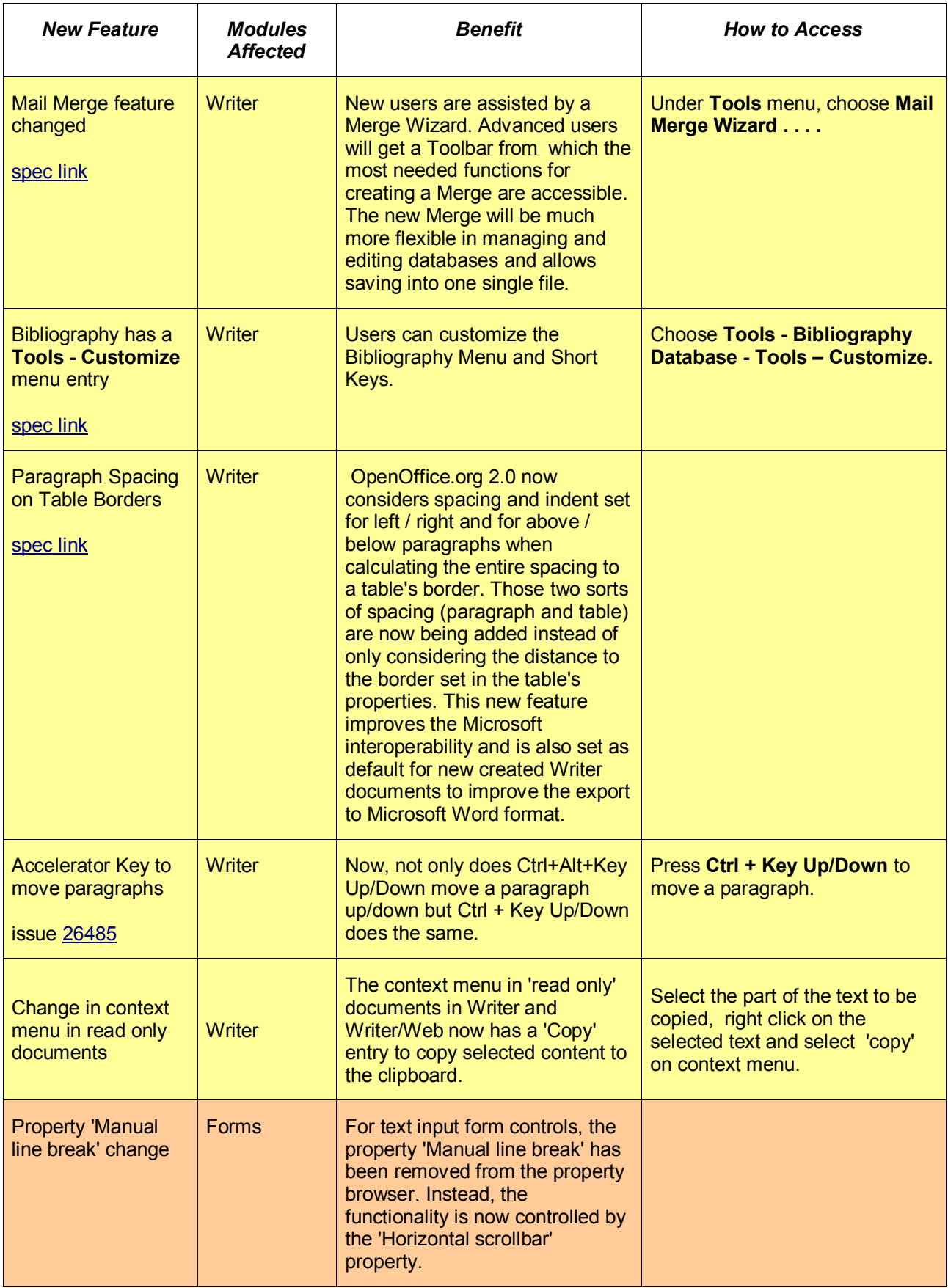

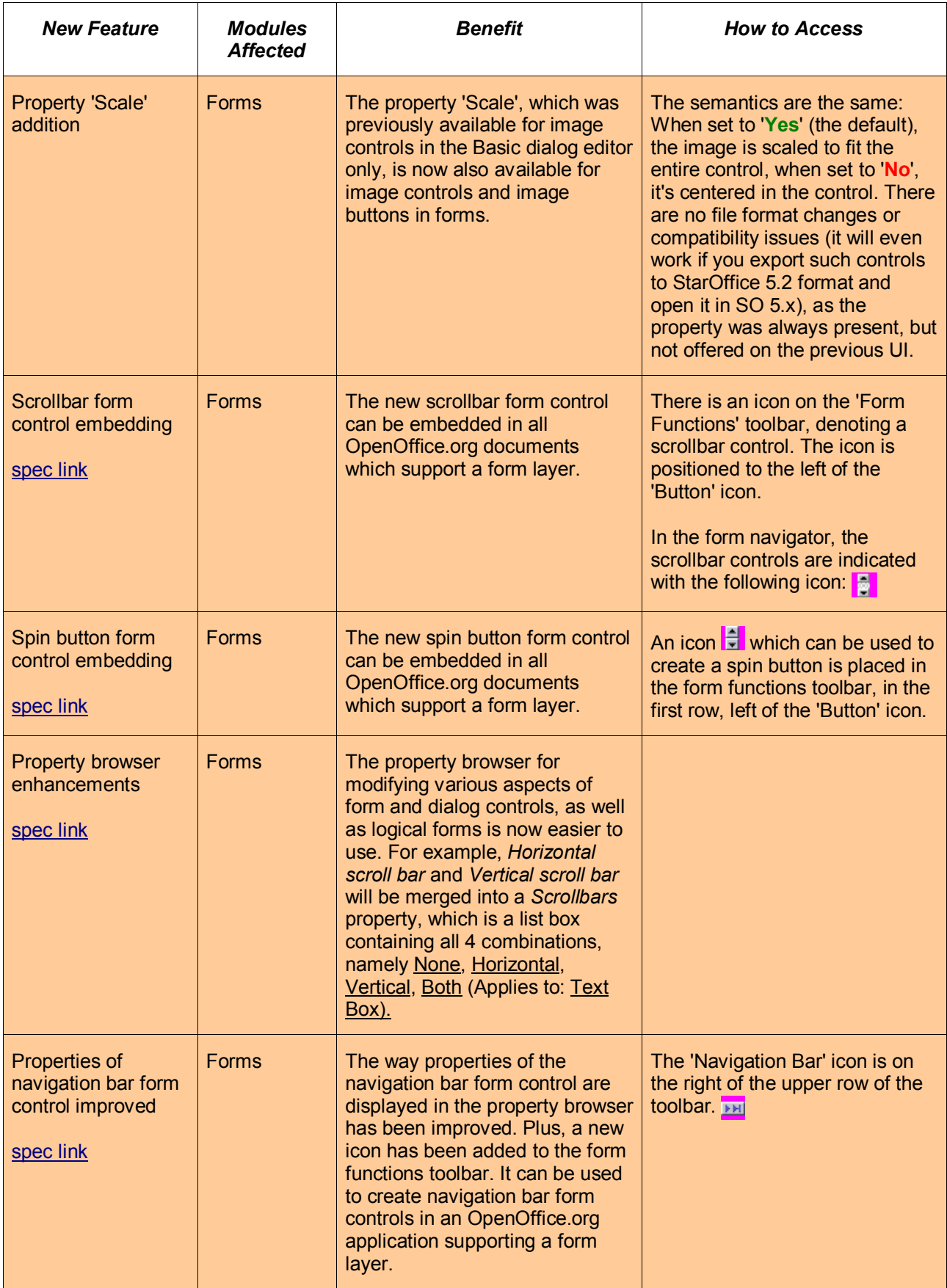

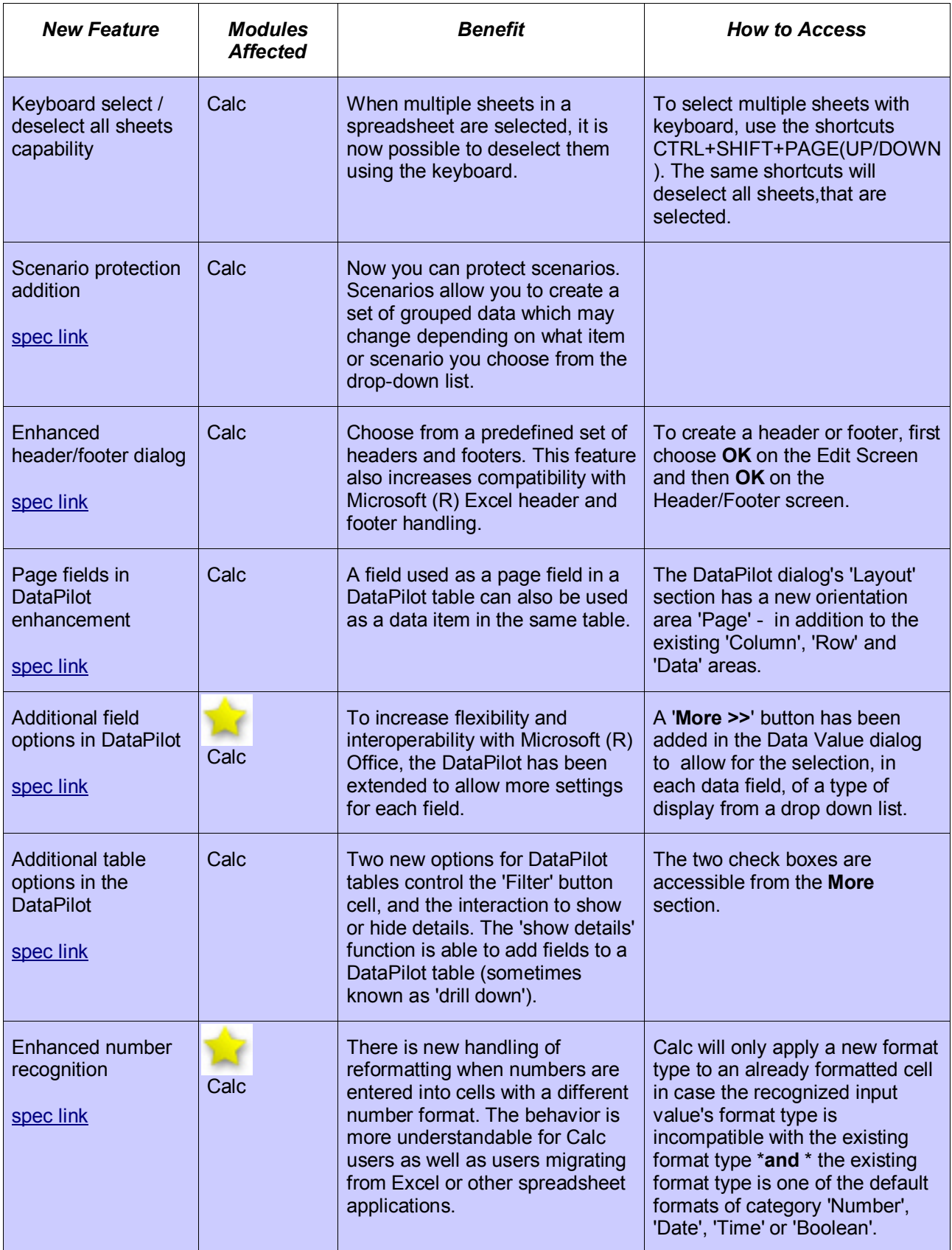

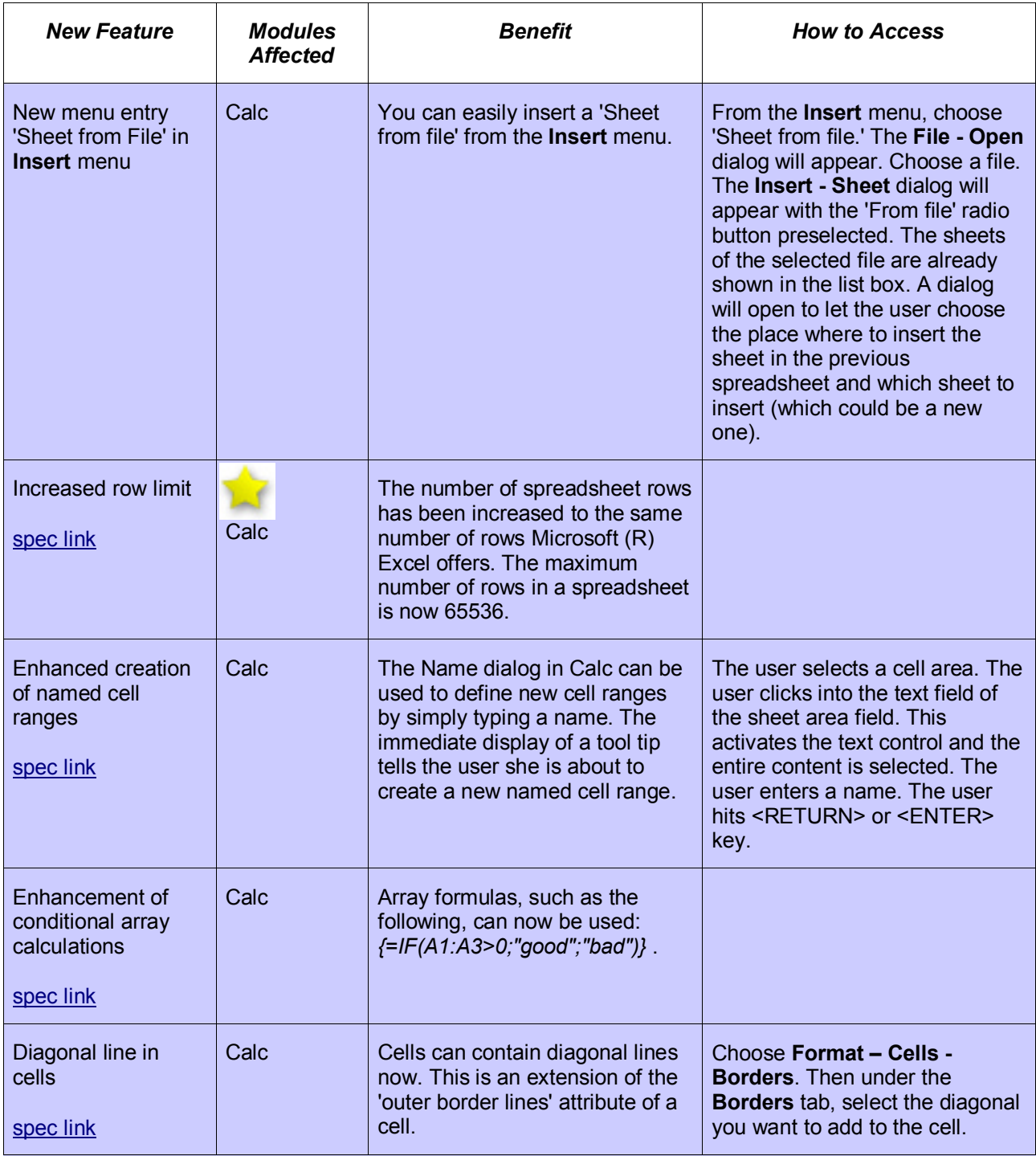

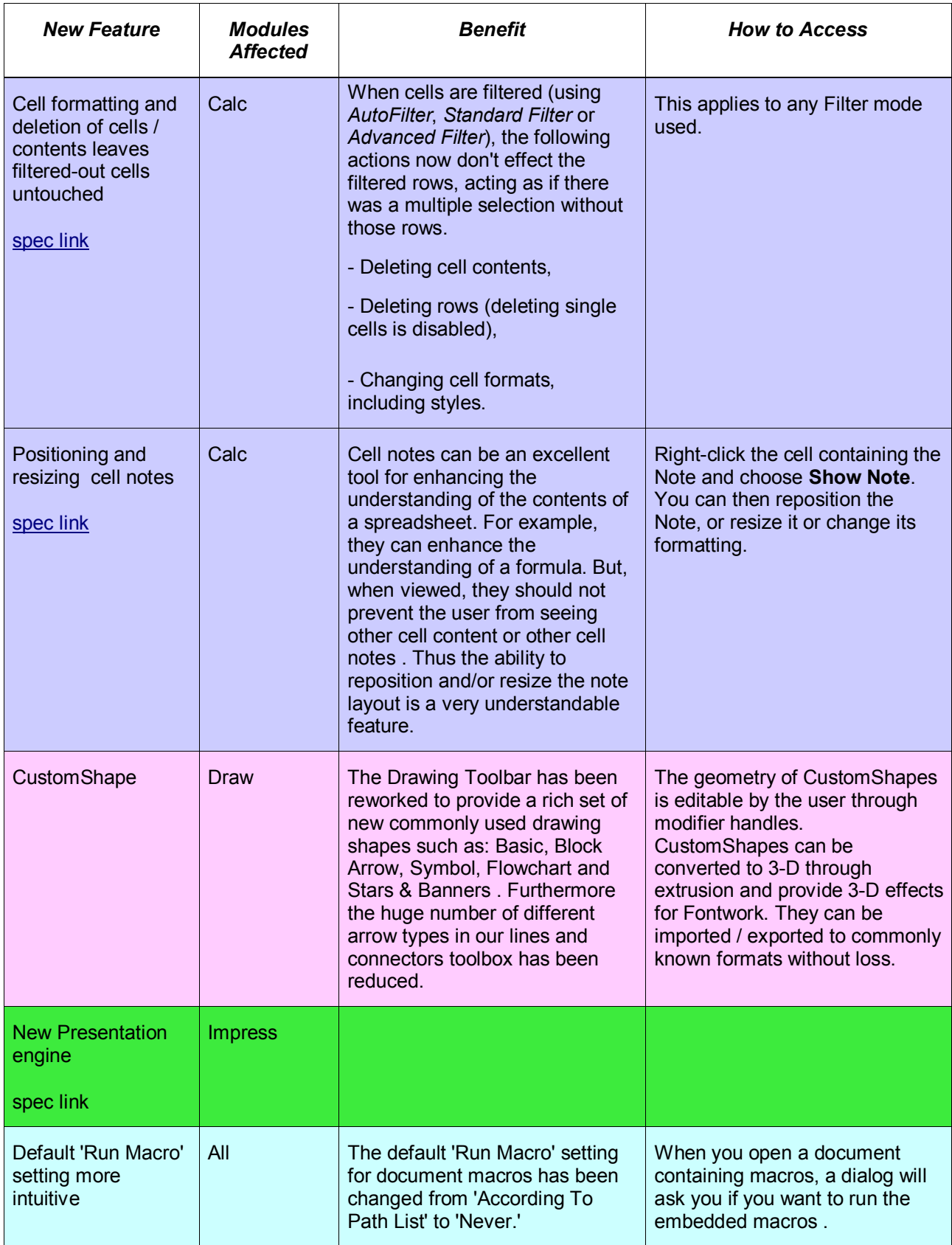

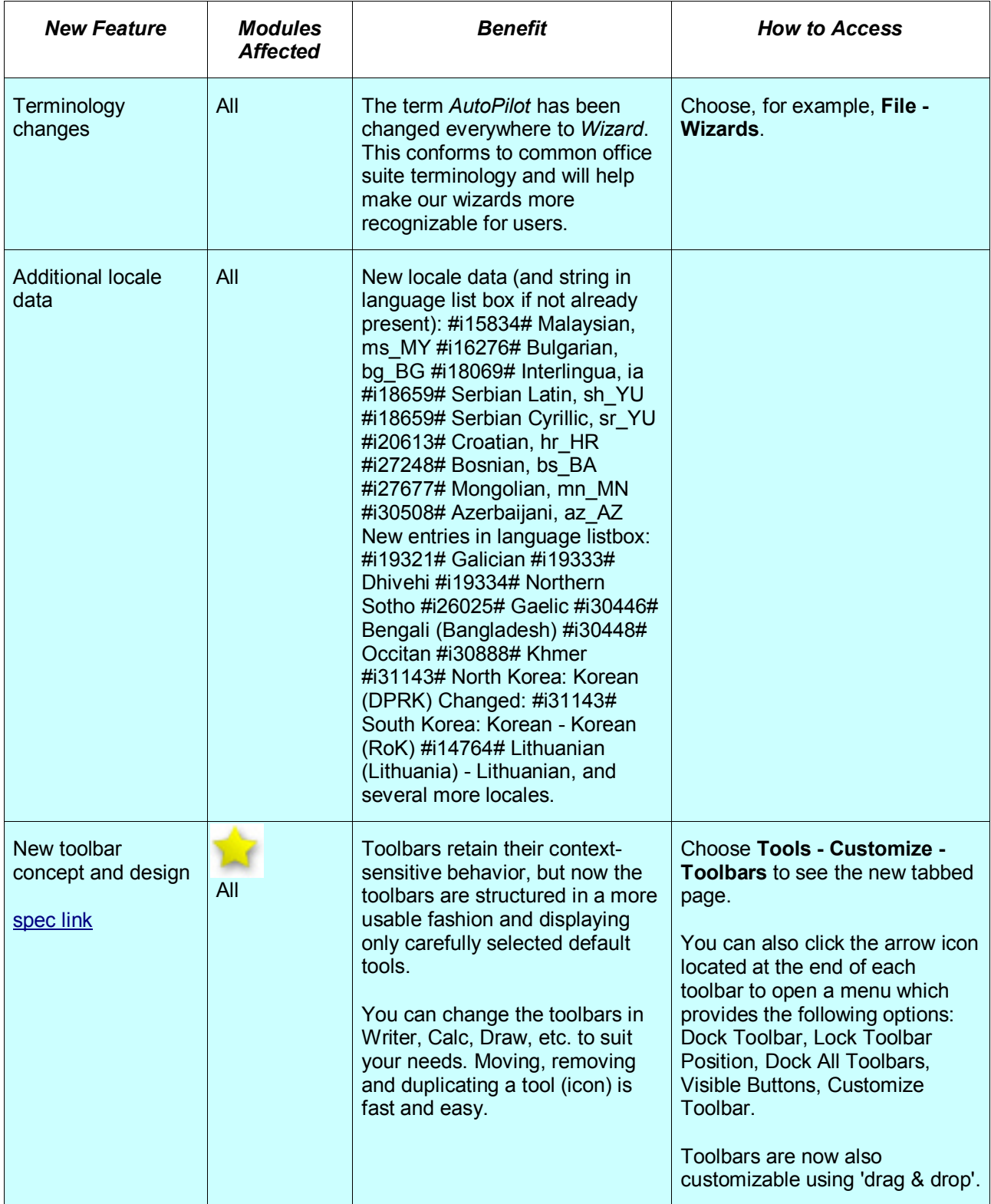

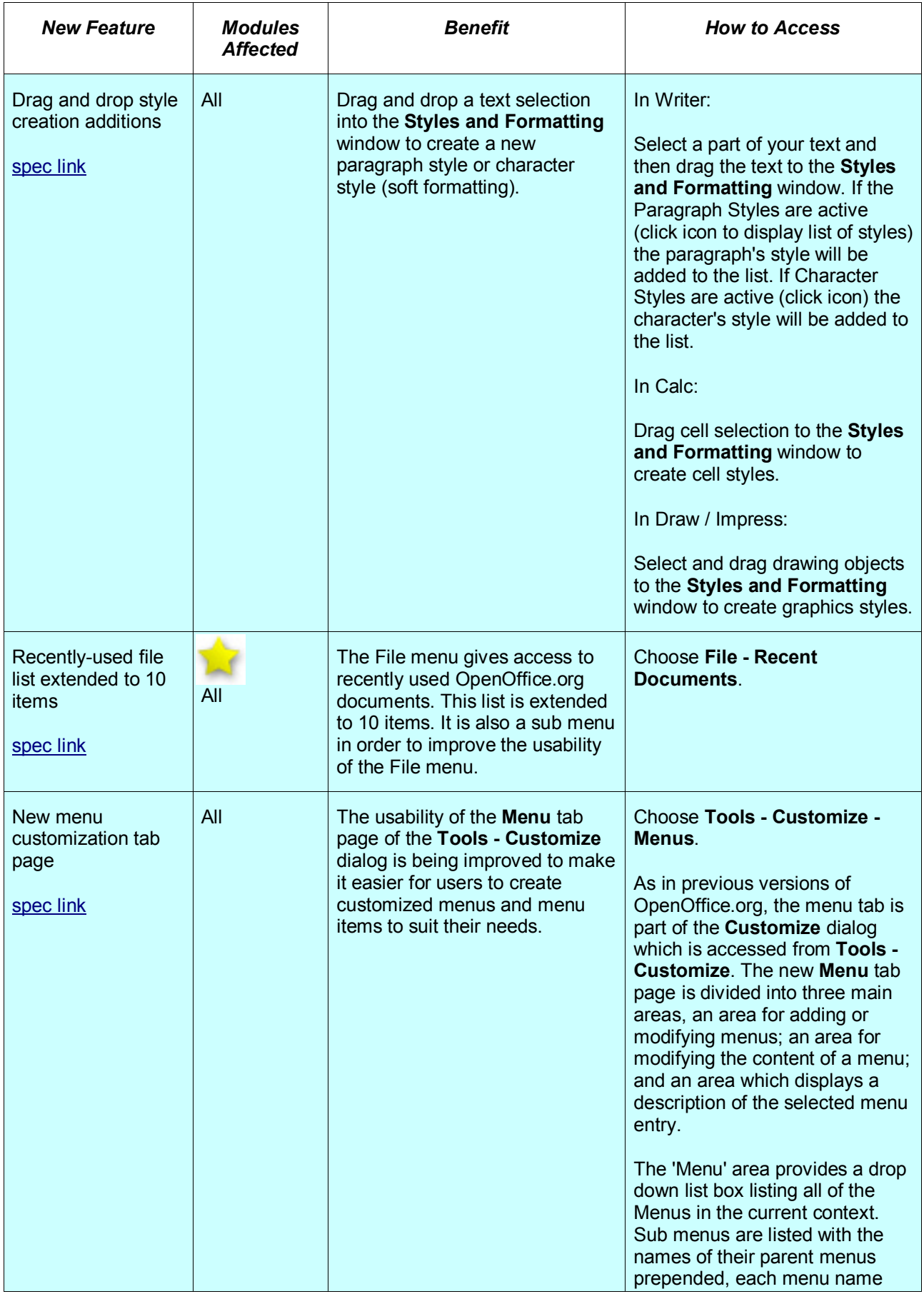

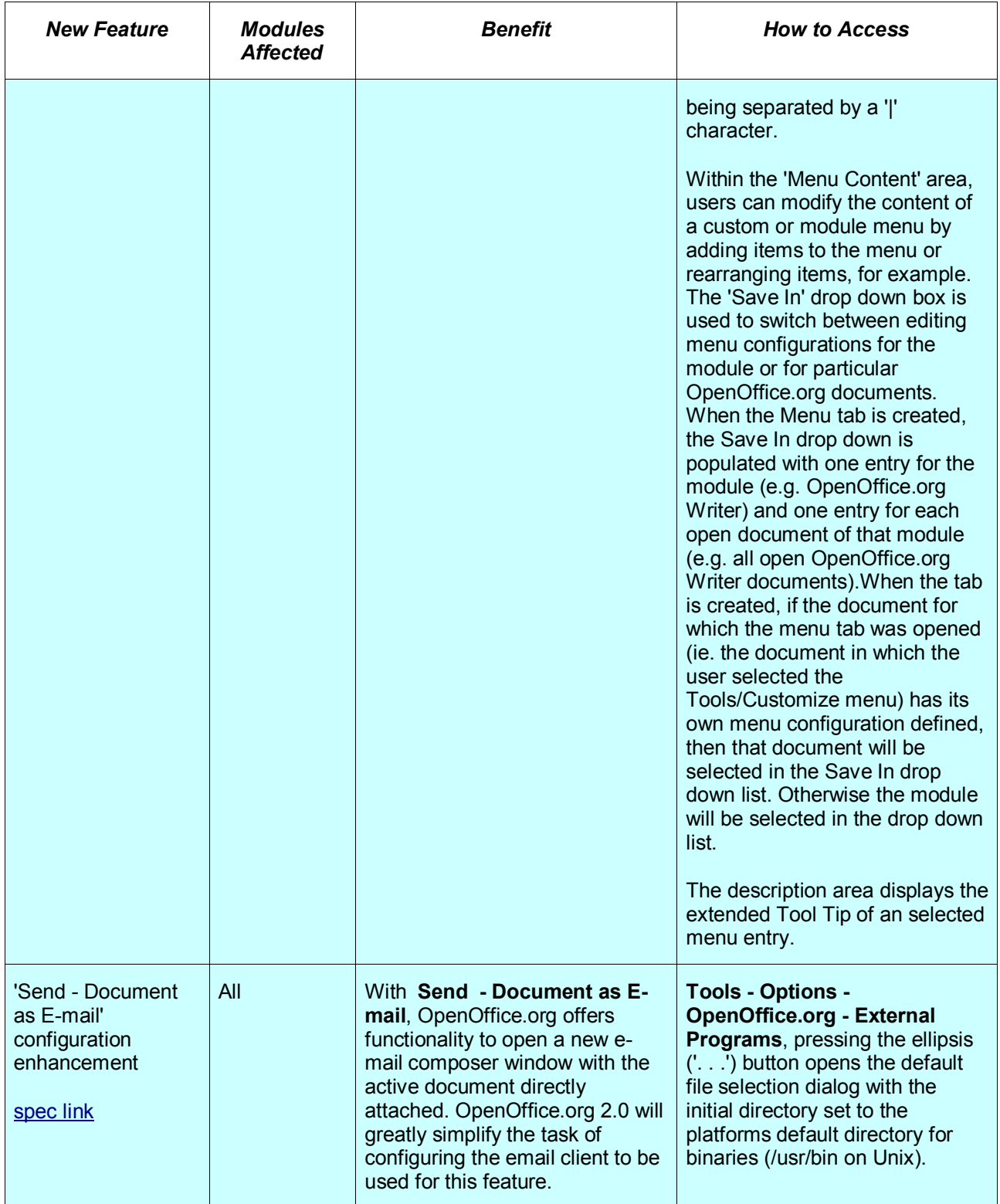

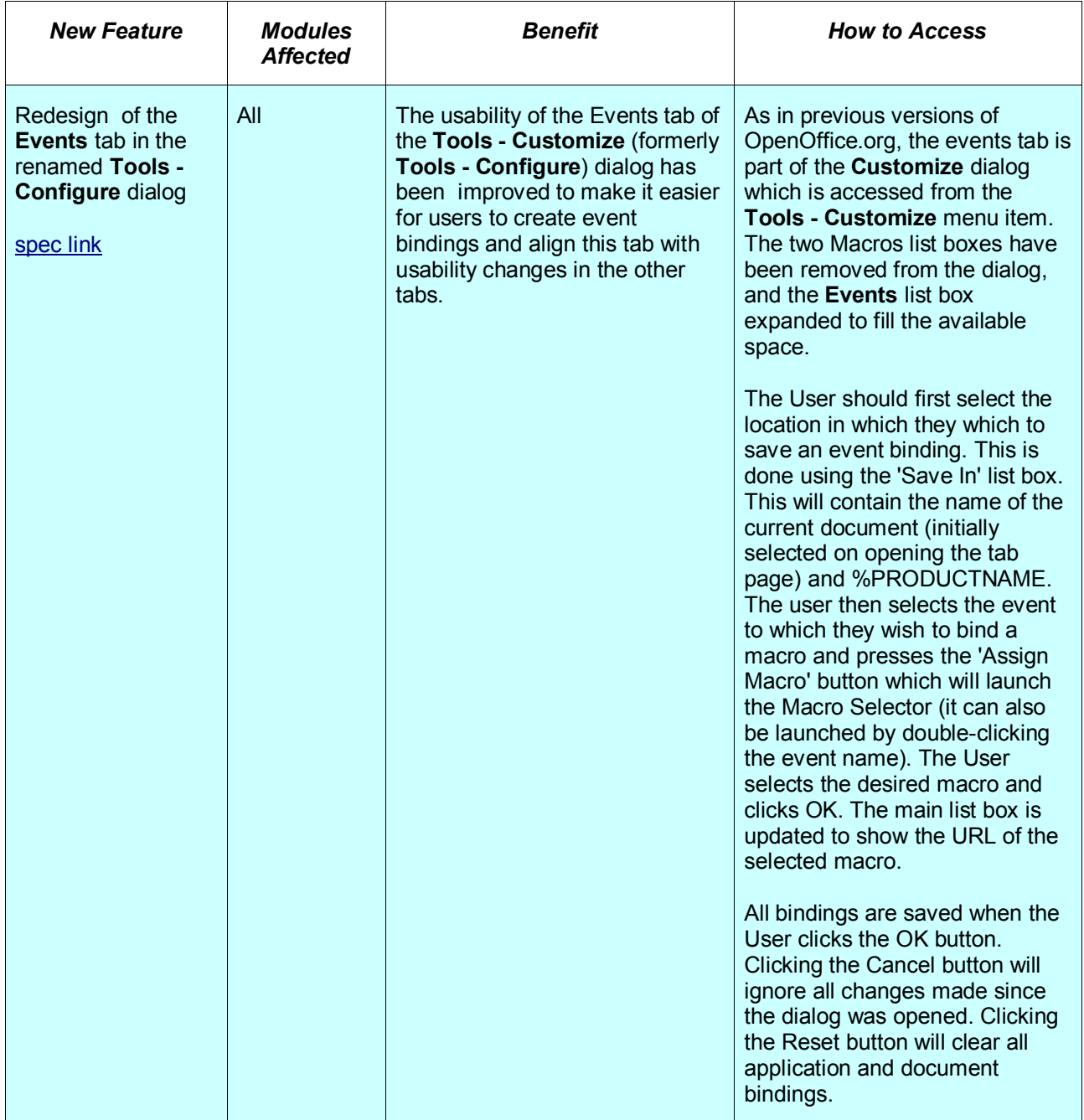

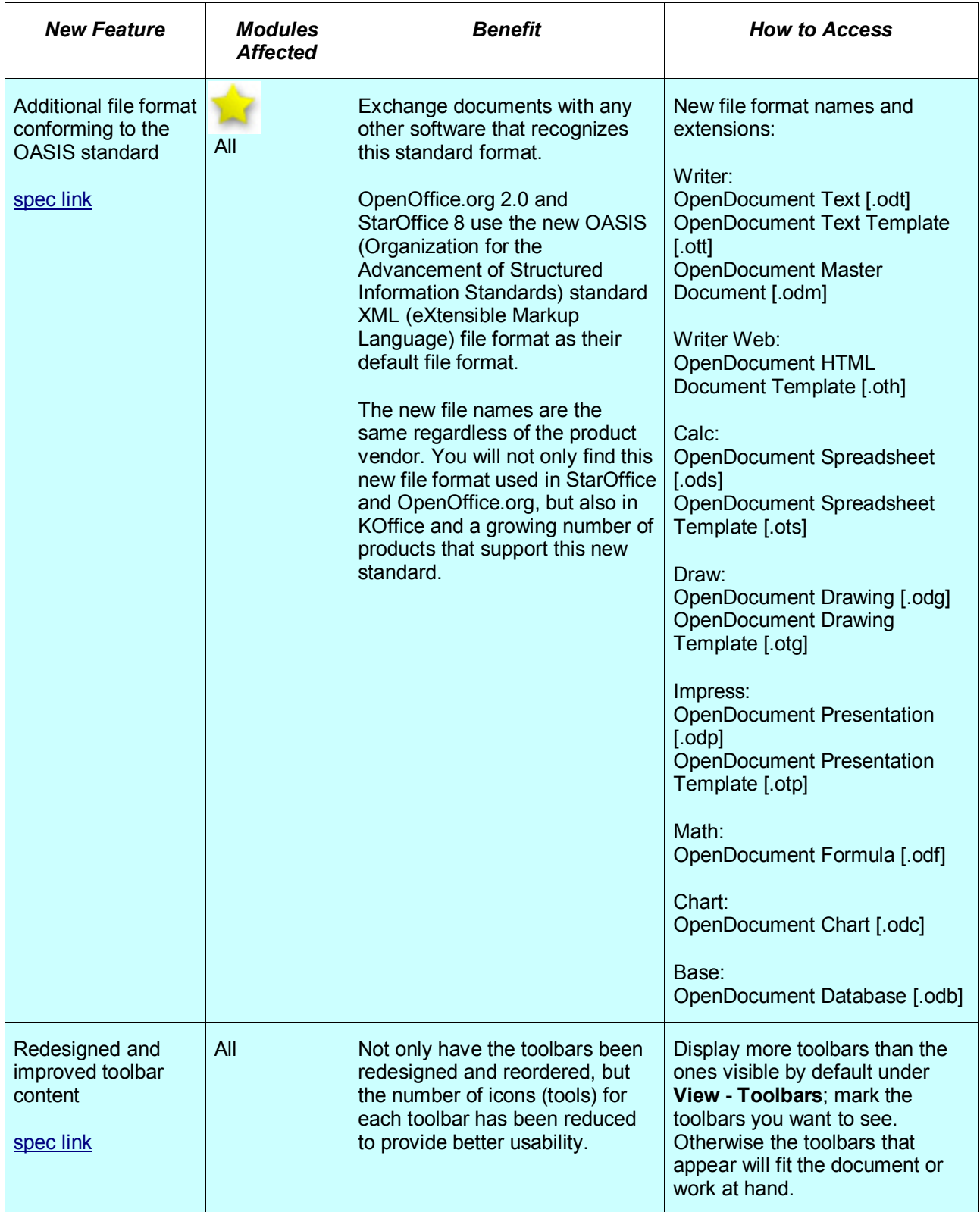

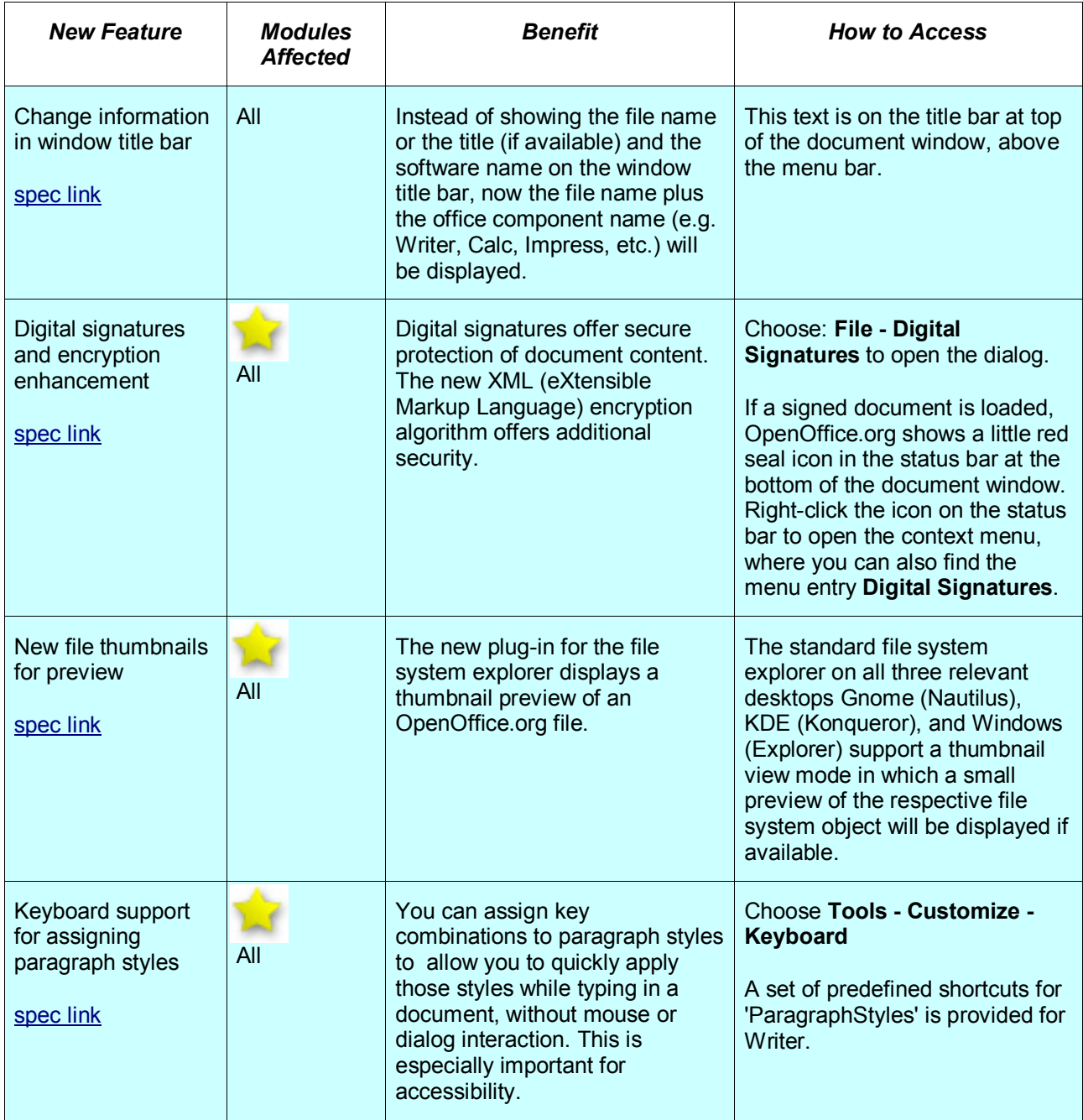

## <span id="page-14-0"></span>*Interoperability with Microsoft ® Office and Other Products*

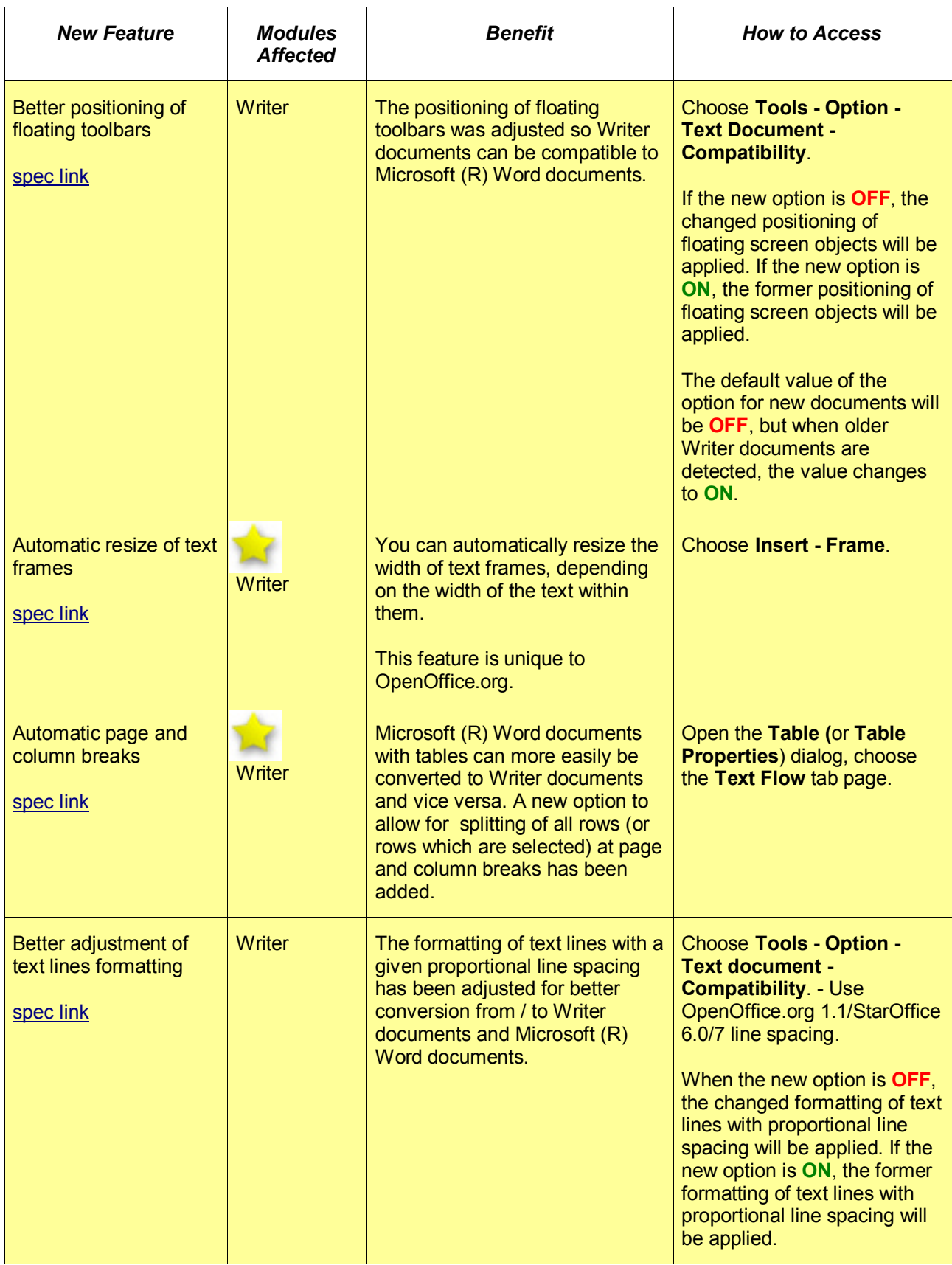

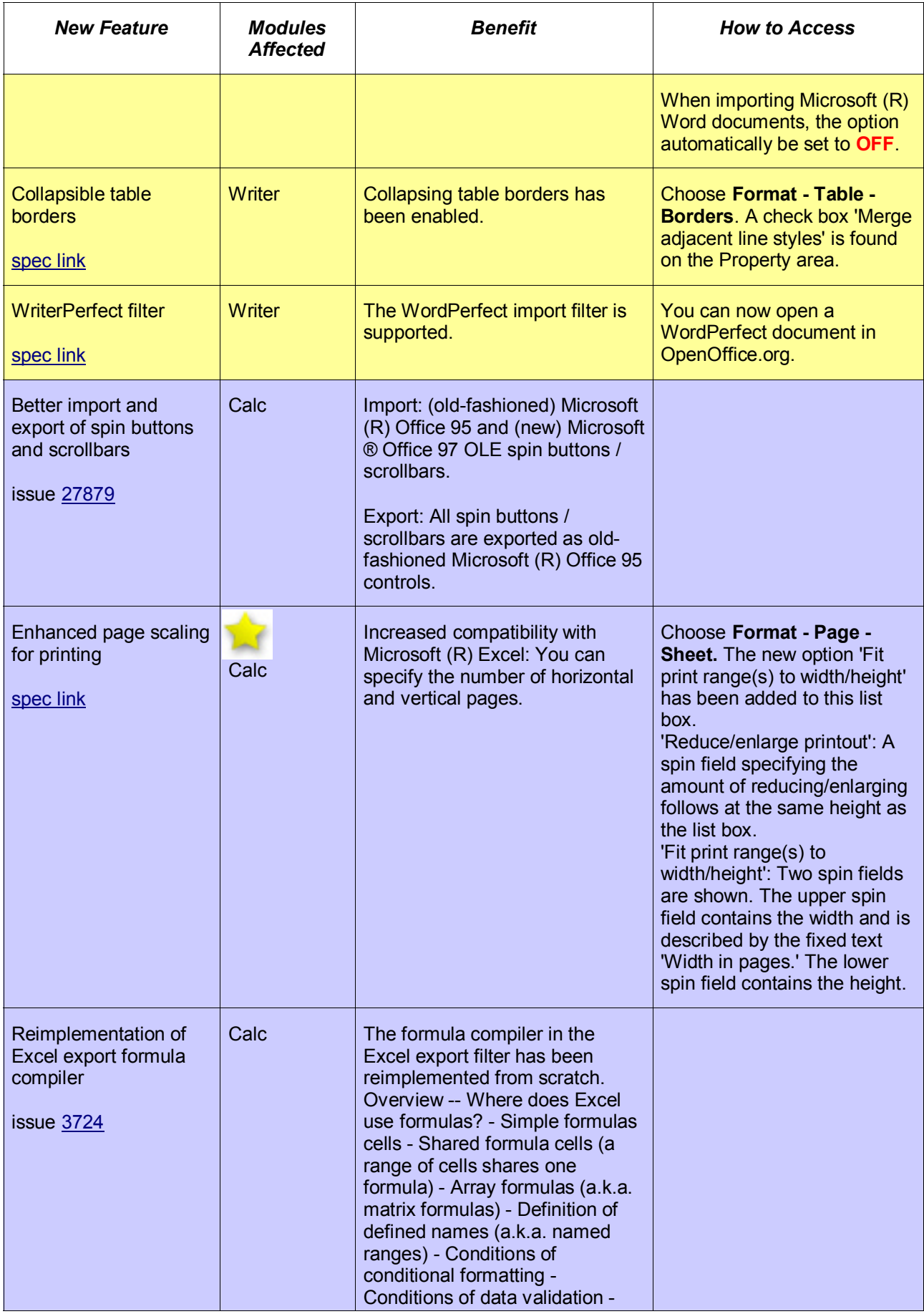

OpenOffice.org 2.0 Office Suite Guide to New Features 16 of 35

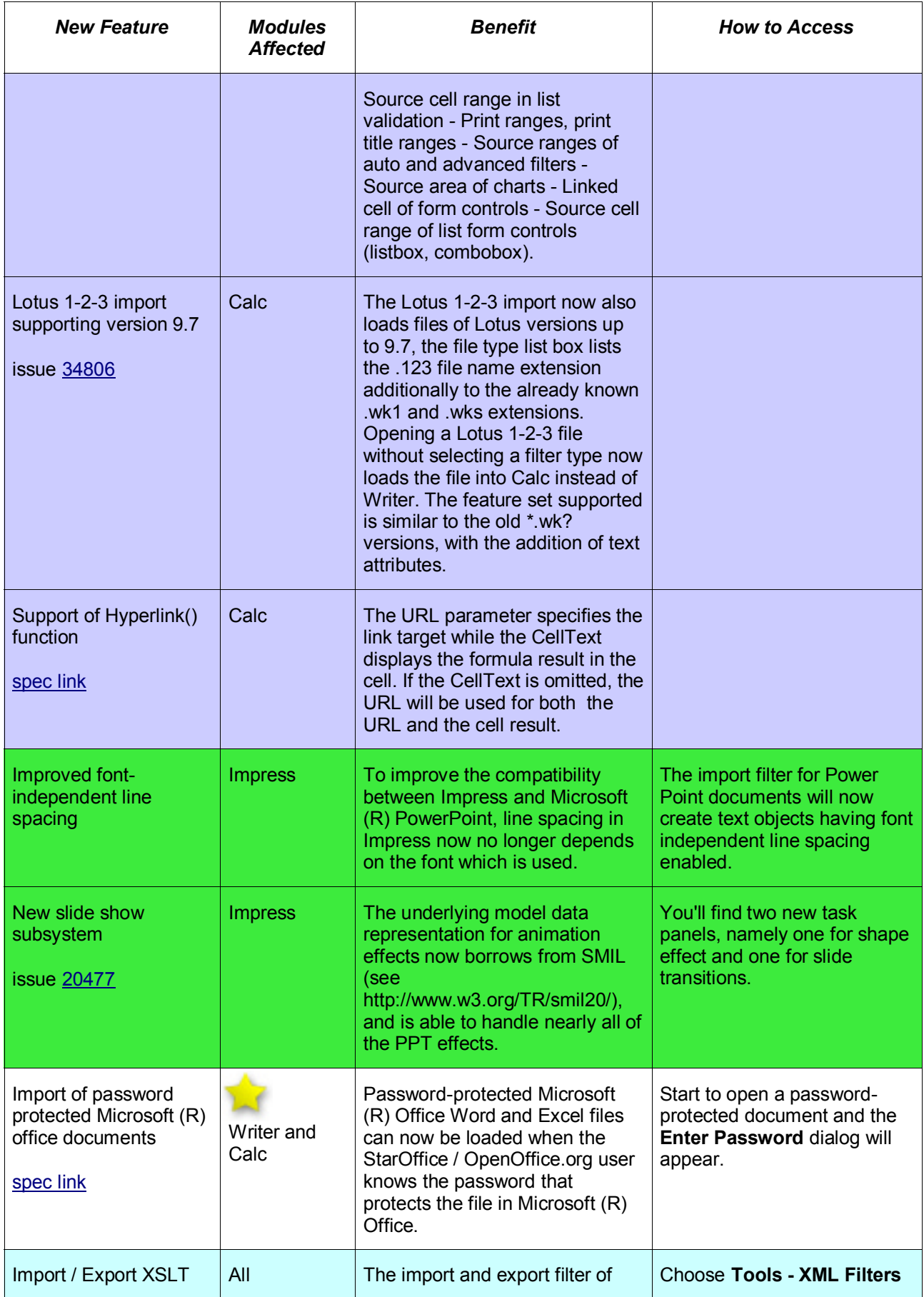

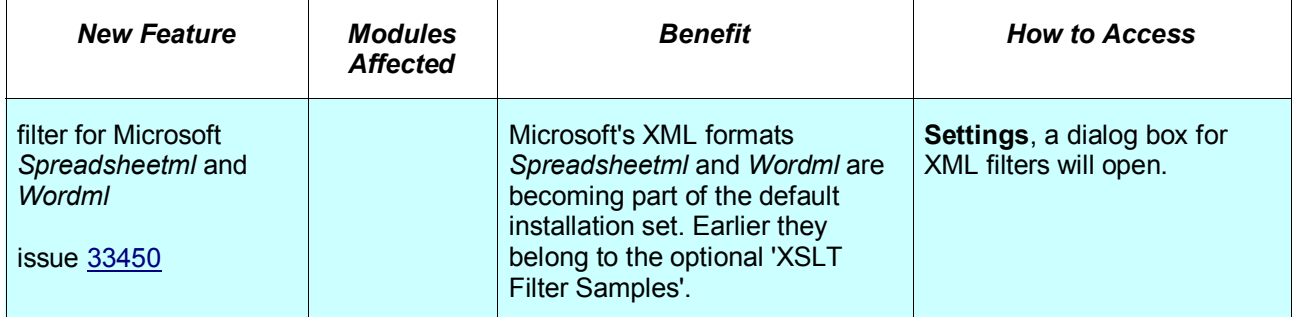

# <span id="page-18-0"></span>*Installation and Configuration*

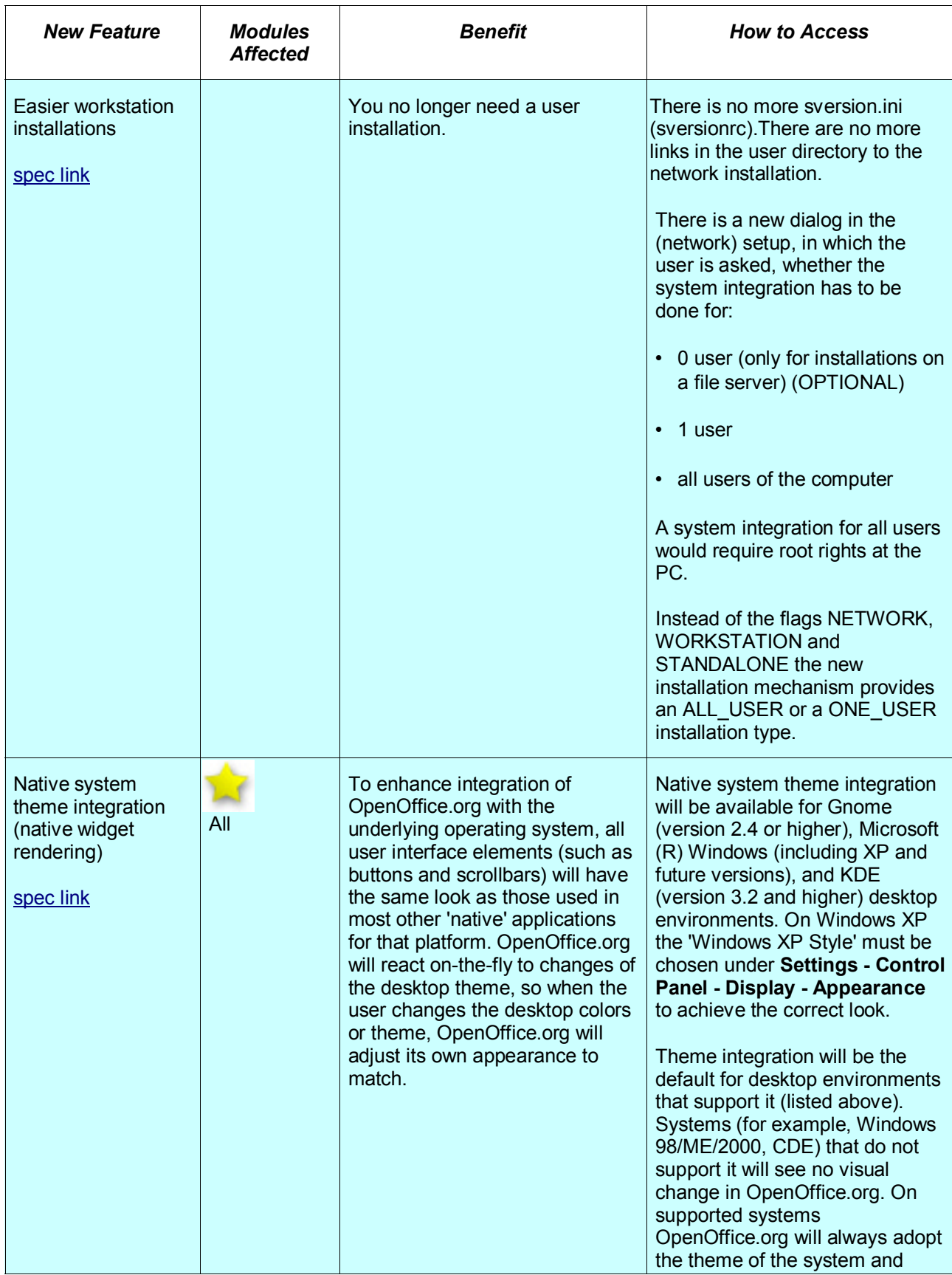

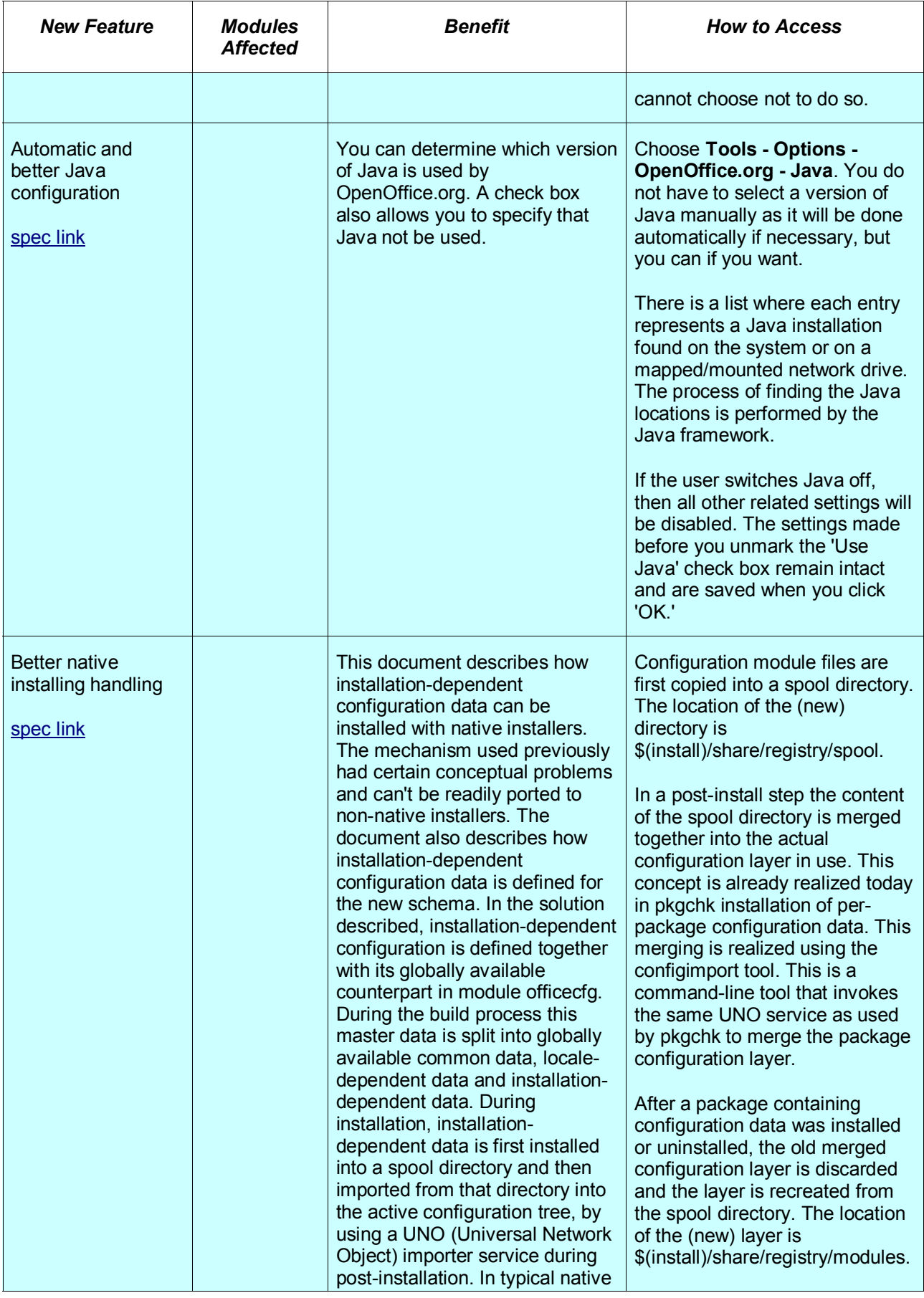

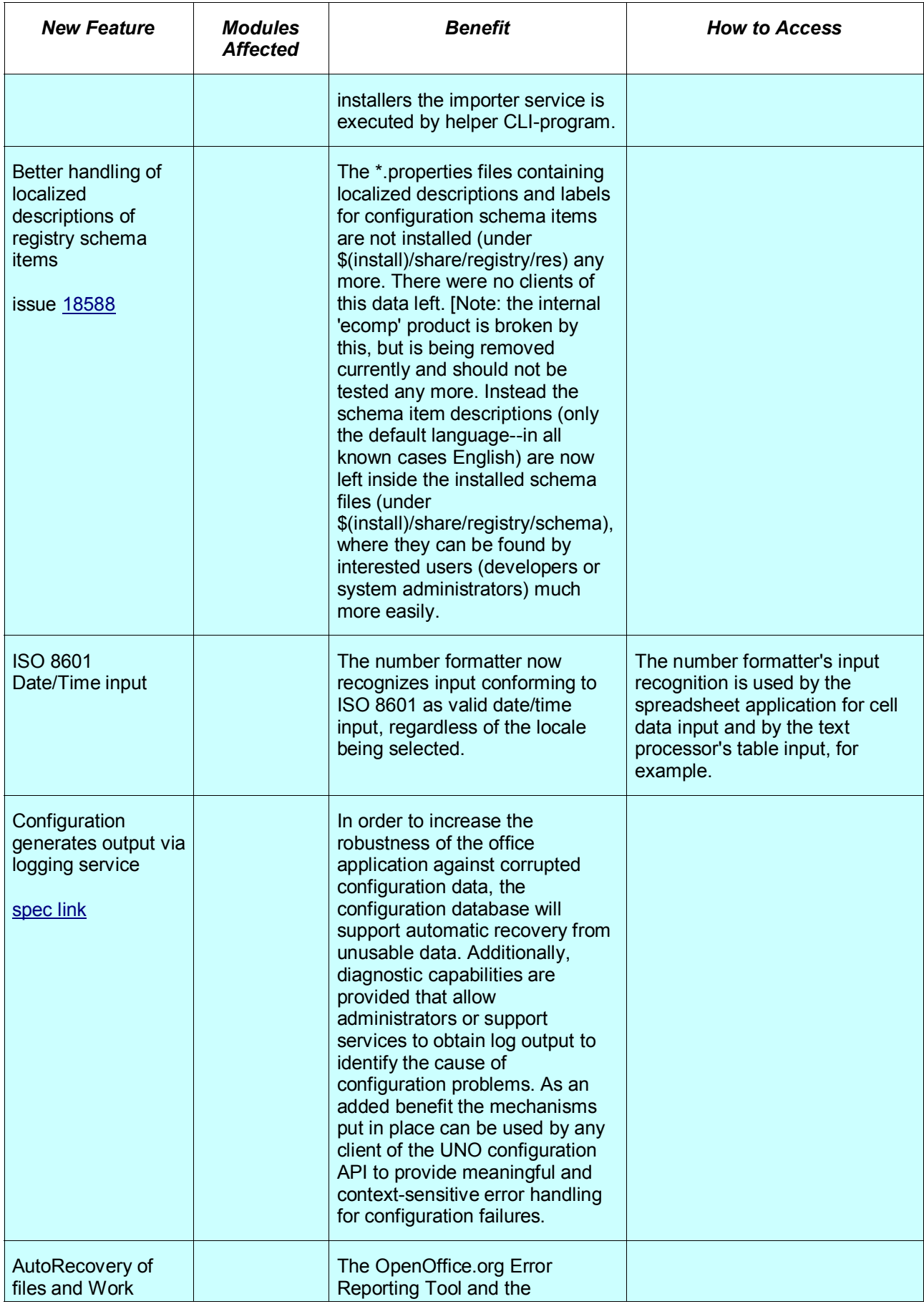

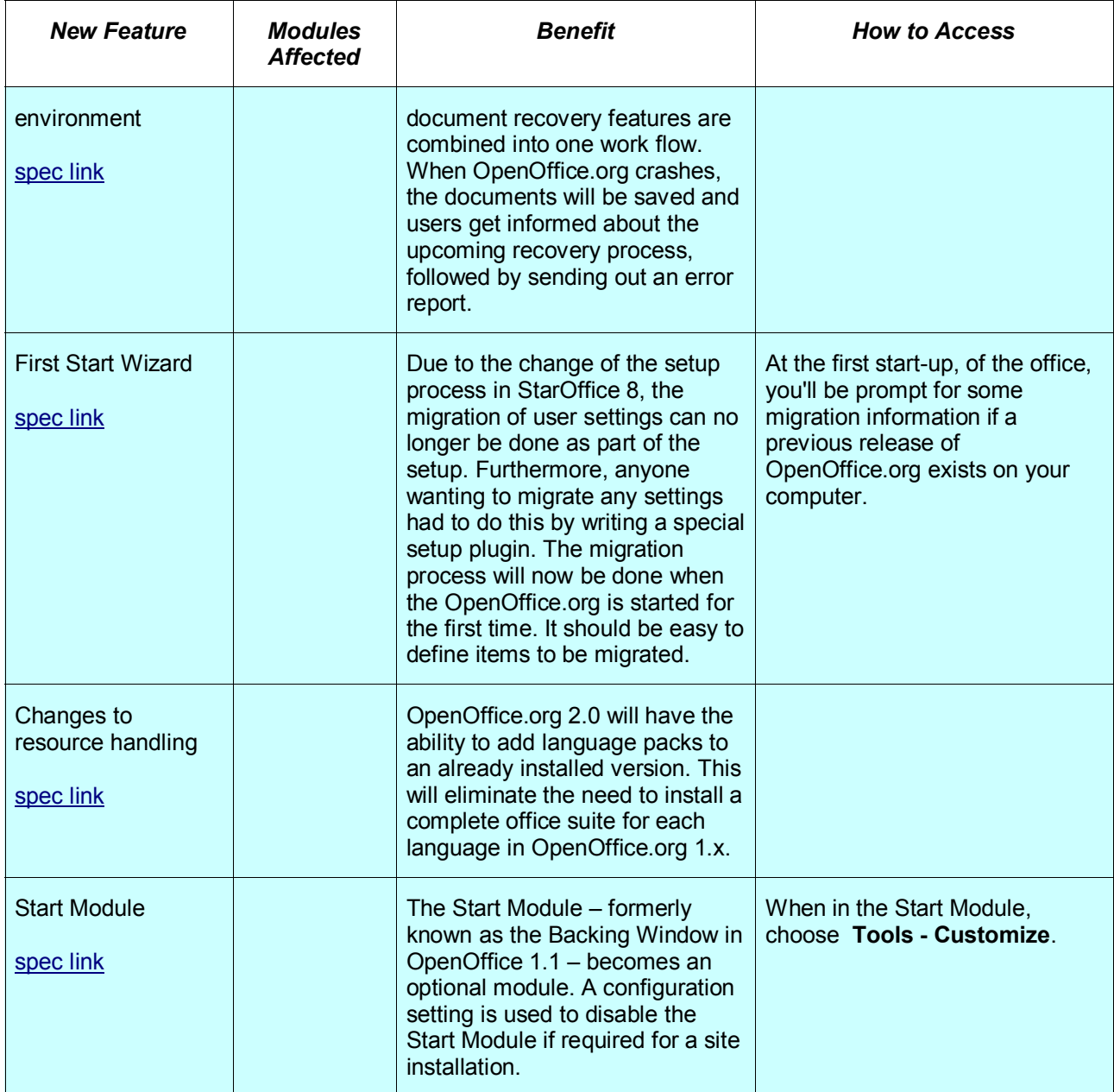

### <span id="page-22-0"></span>*Database*

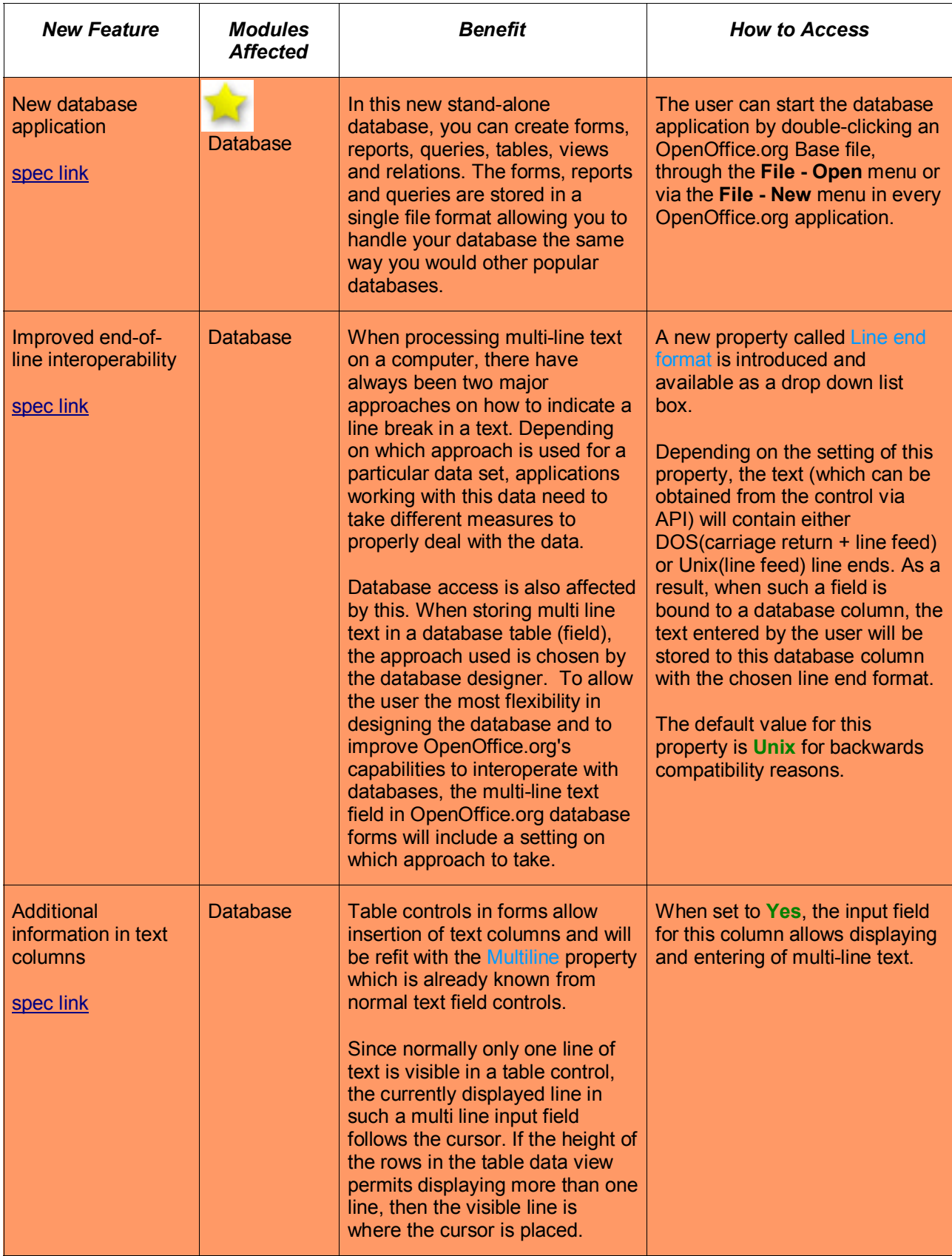

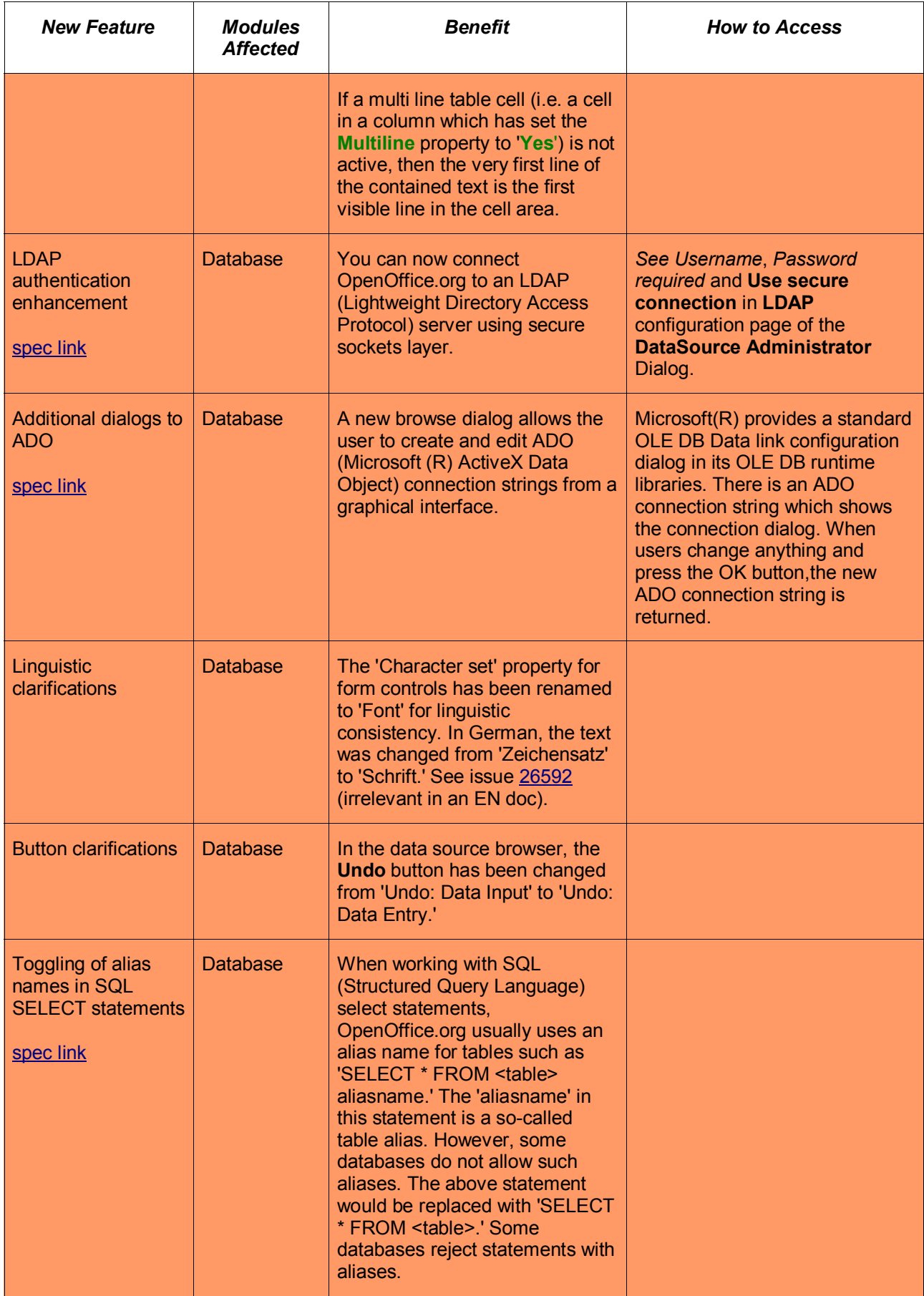

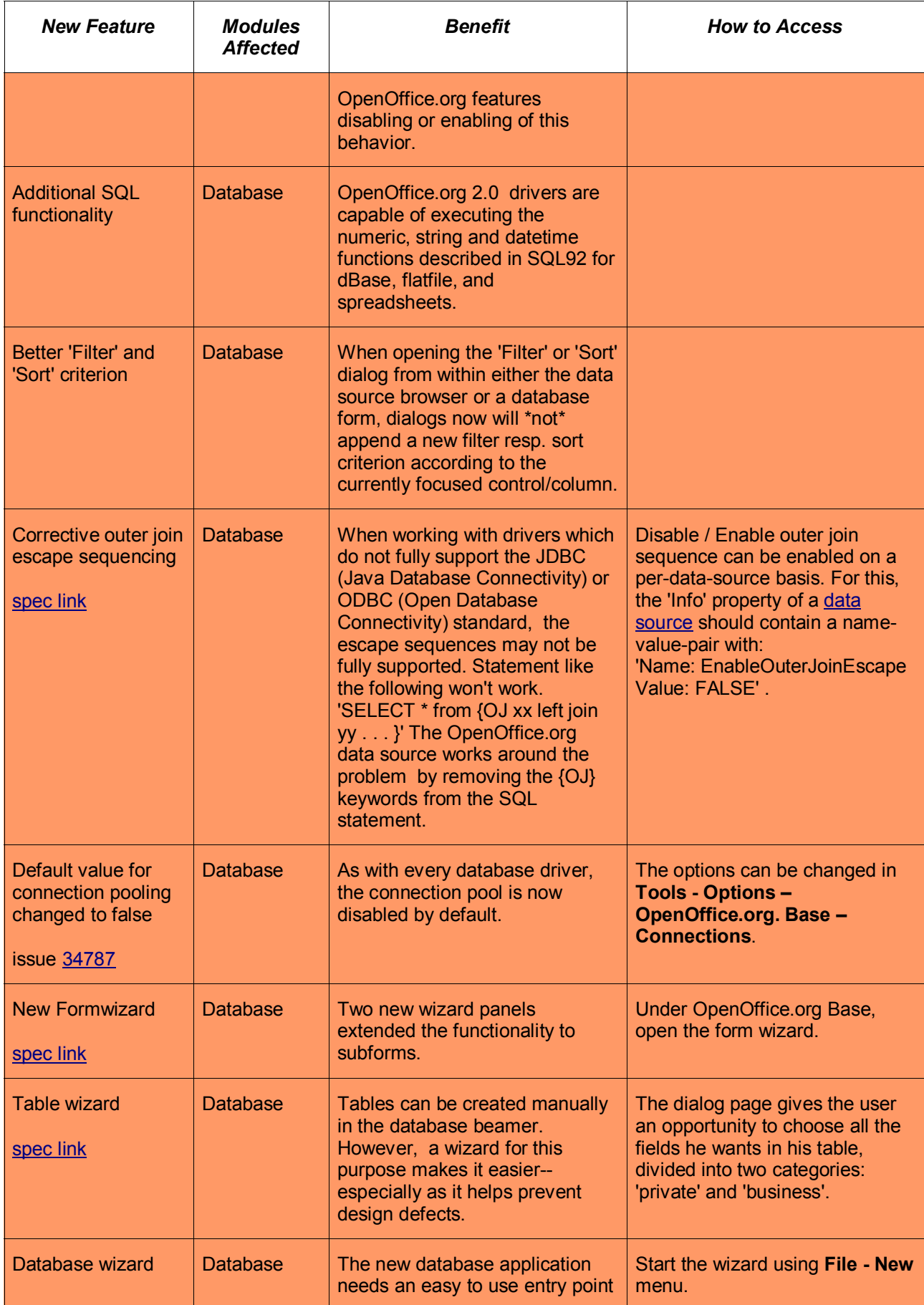

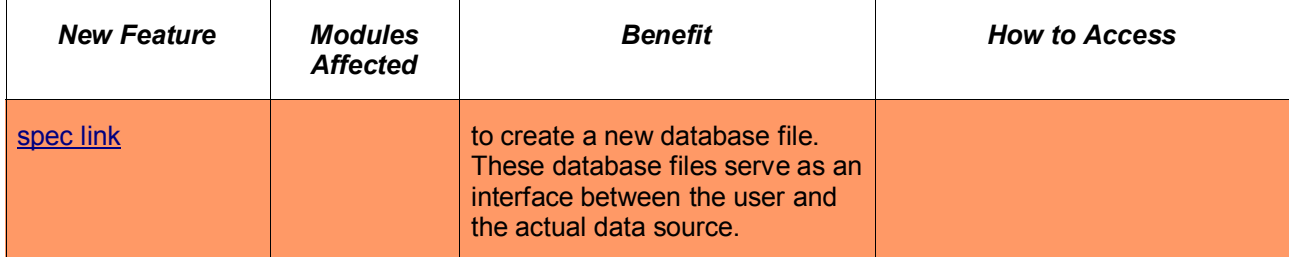

## <span id="page-26-0"></span>*Asian Language and CTL Features*

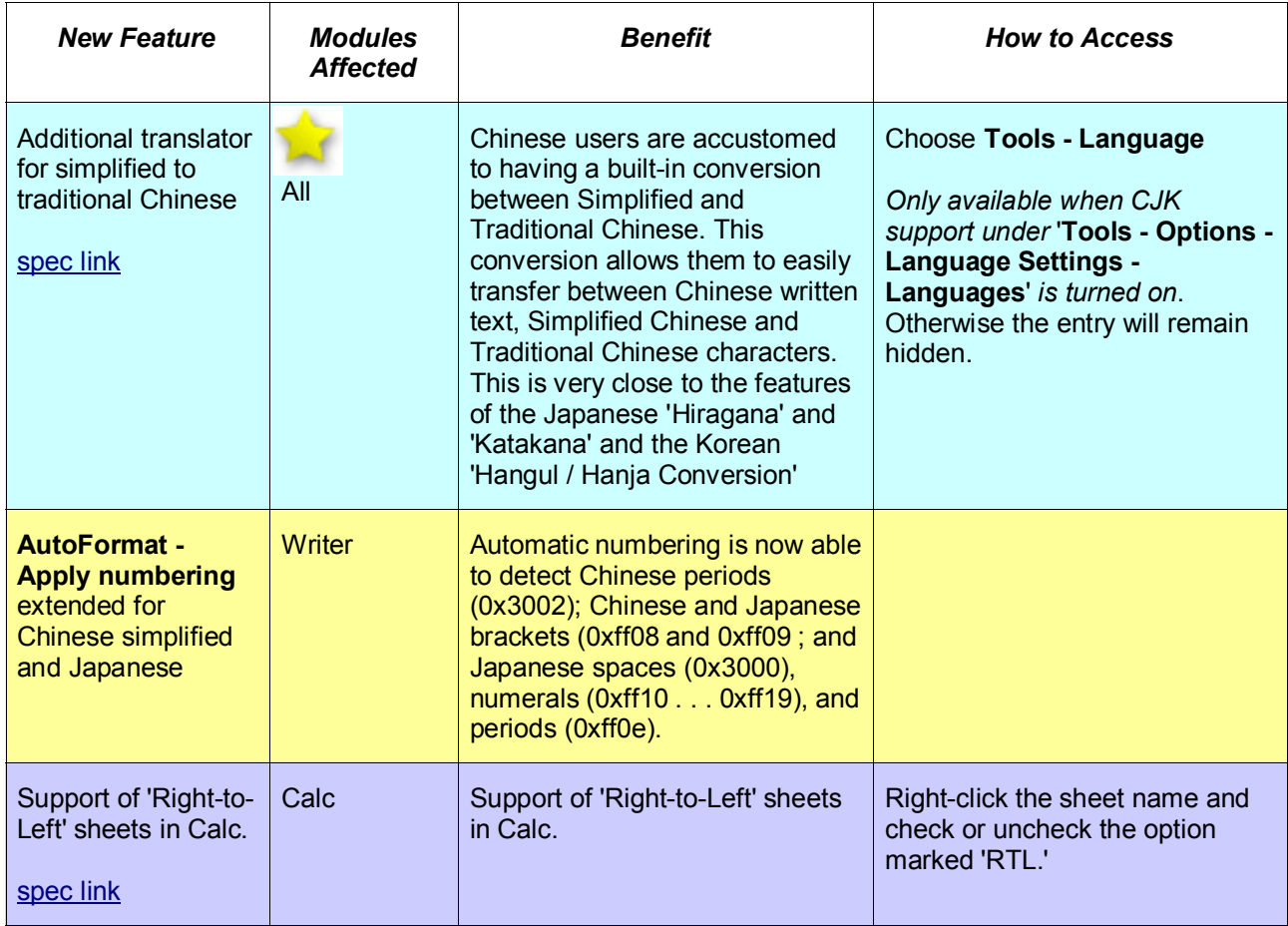

## <span id="page-27-0"></span>*Developer-Specific Features*

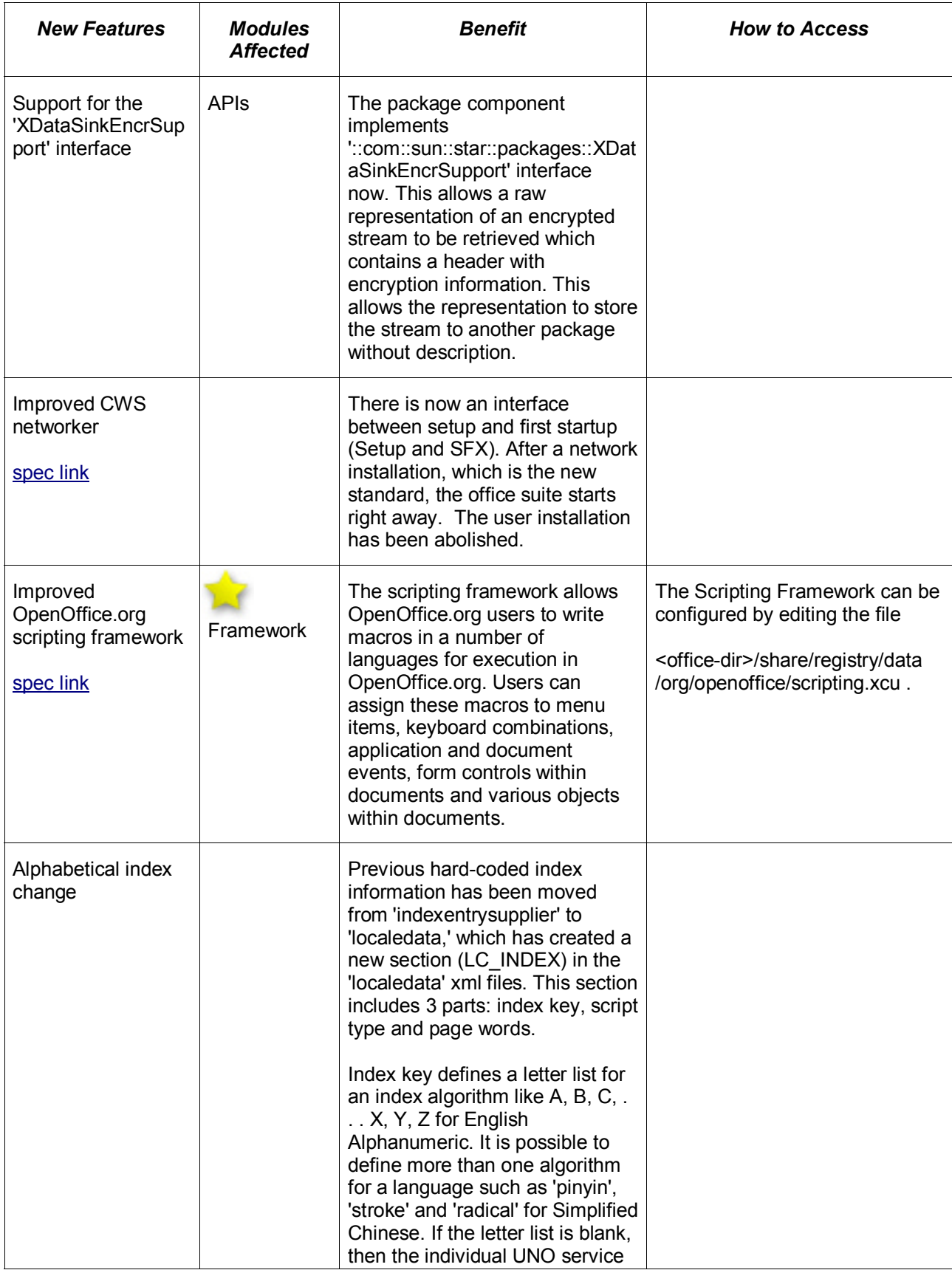

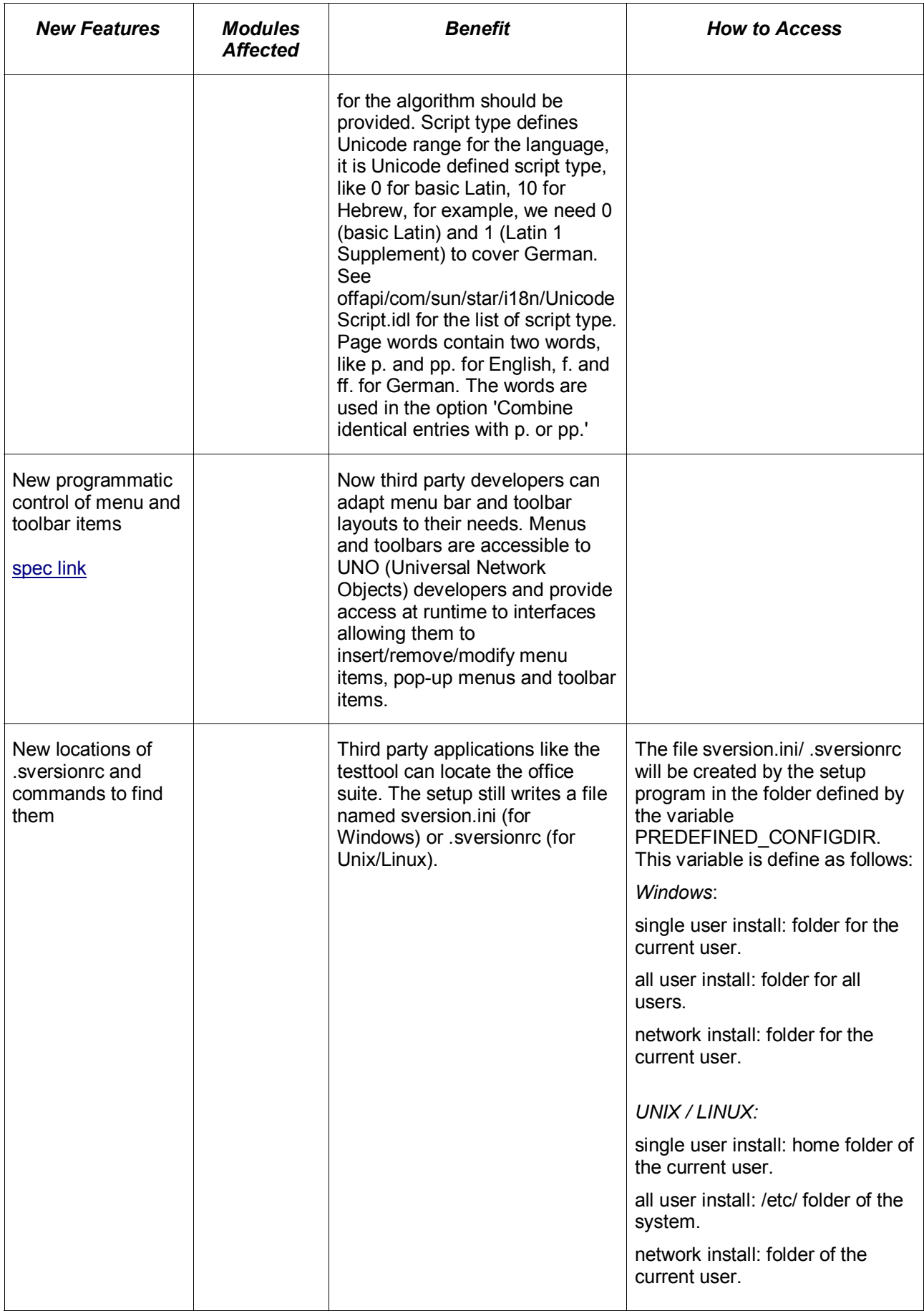

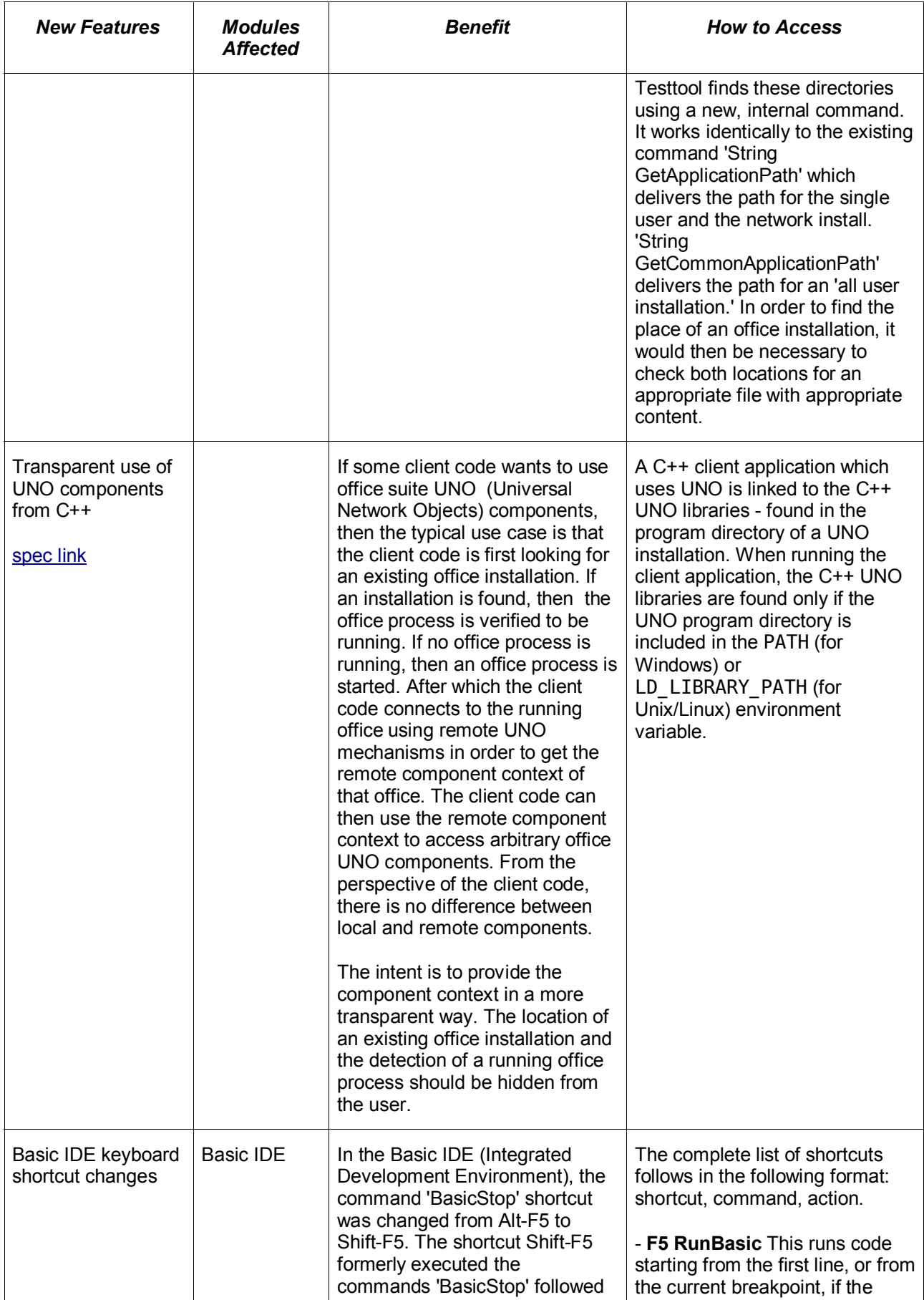

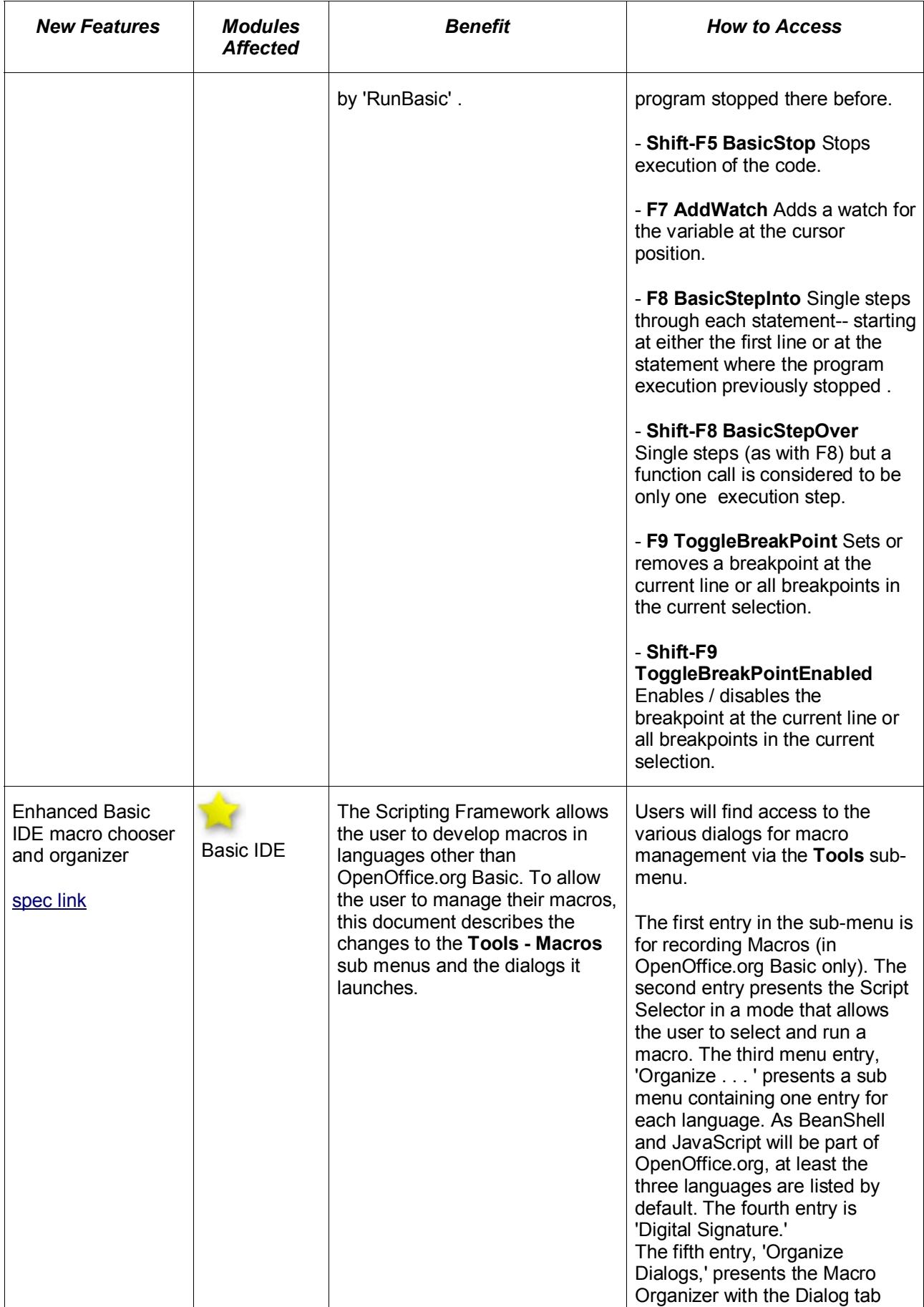

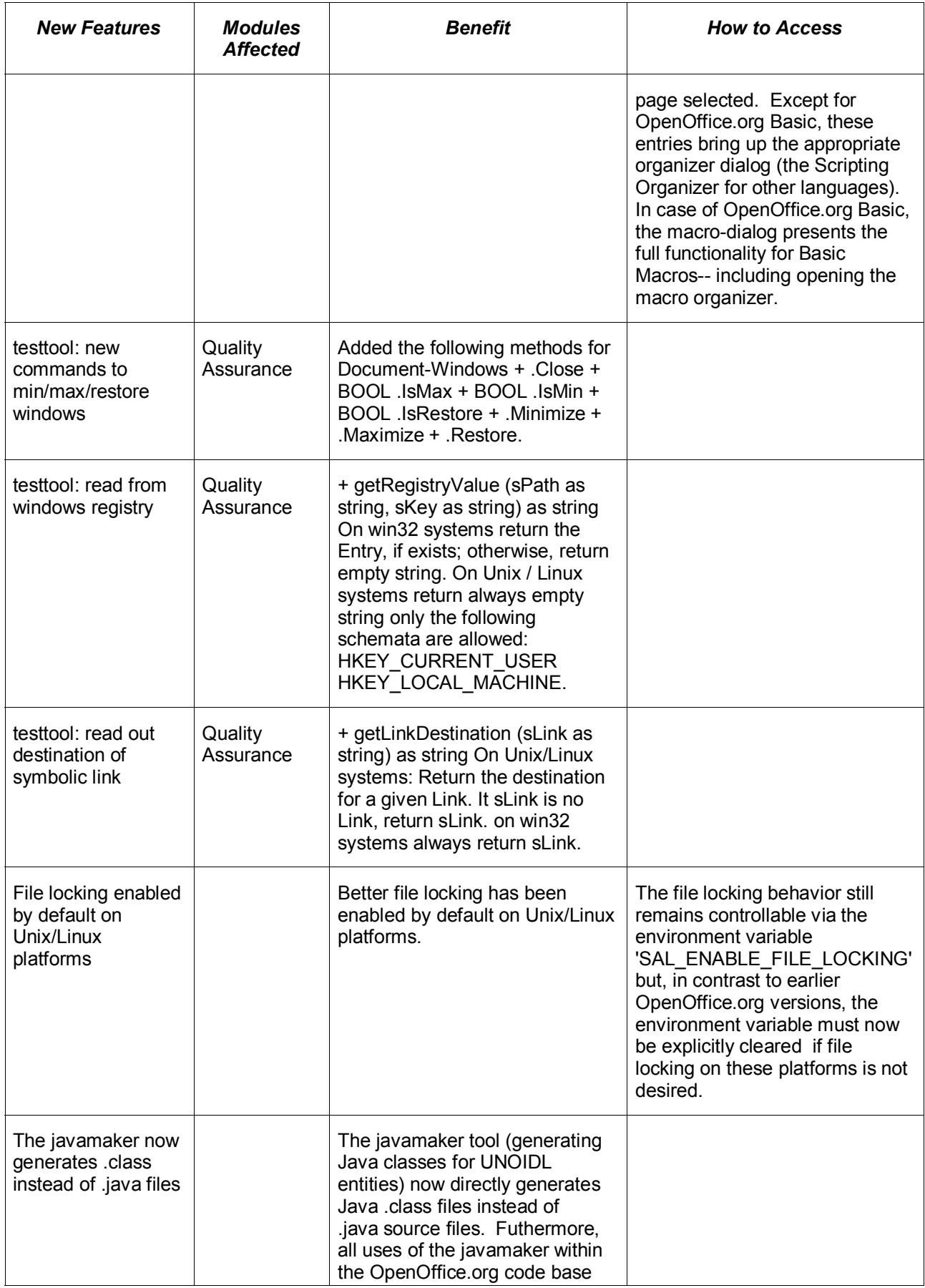

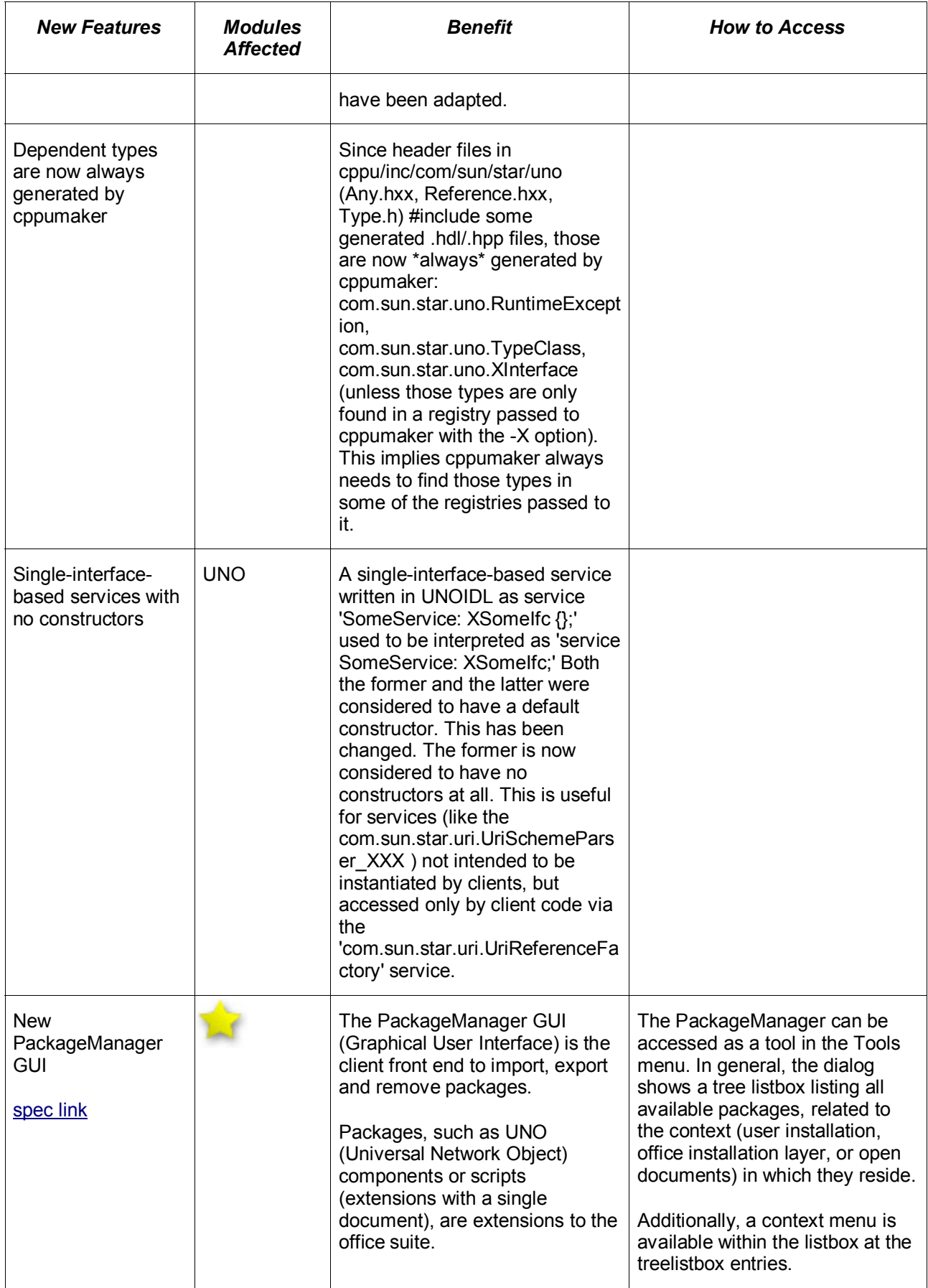

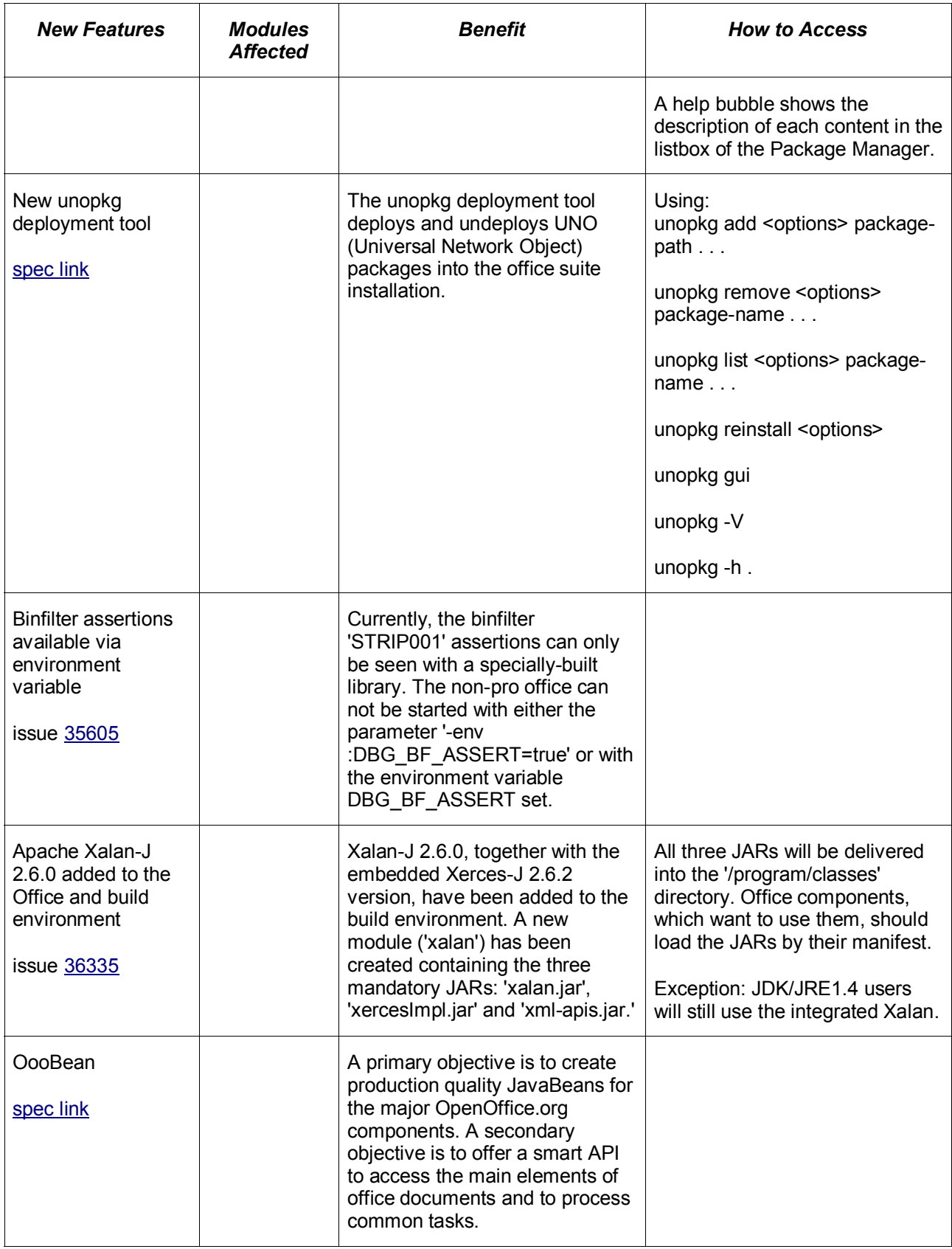

### <span id="page-34-0"></span>*Web/Internet*

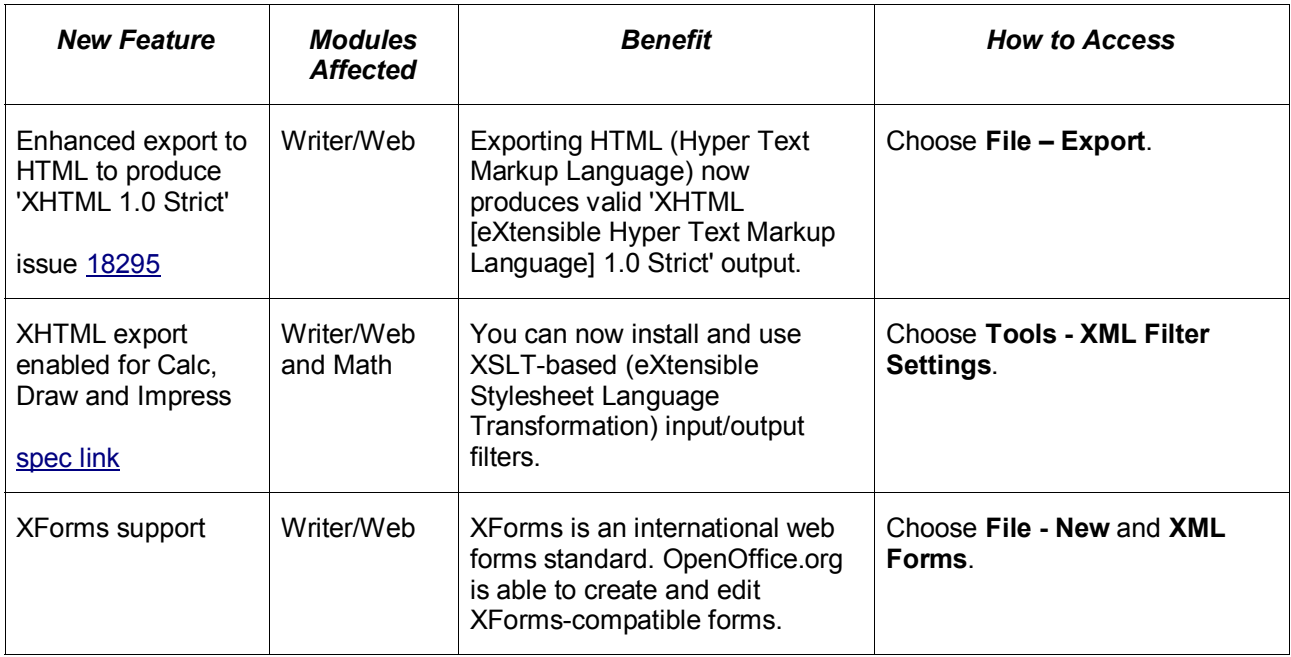